# **CENTRUM DORADZTWA ROLNICZEGO W BRWINOWIE**

## **PLAN**

# **ROZWOJU GOSPODARSTWA**

**Praca zbiorowa:**

Oskar Wysocki, Łukasz Bocheński, Mariusz Tatka,

Krzysztof Żok, Ireneusz Gradka, Robert Czechorowski

**Centrum Doradztwa Rolniczego w Brwinowie Oddział w Poznaniu 61-659 Poznań, ul. Winogrady 63 tel.: 61 823 20 81 [www.cdr.gov.pl,](http://www.cdr.gov.pl/) e-mail: poznan@cdr.gov.pl**

# Spis treści

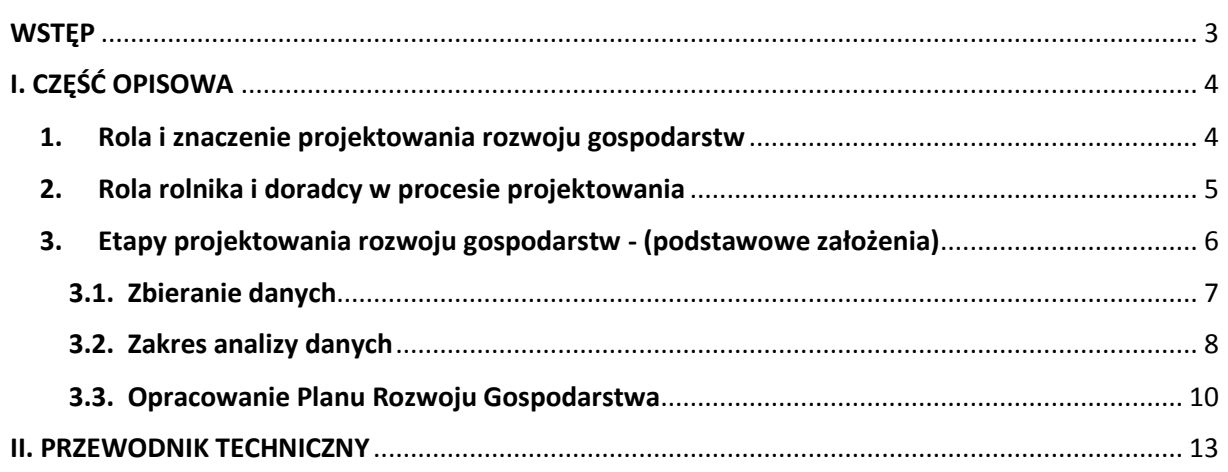

<span id="page-2-0"></span>**WSTĘP**

Niniejsza broszura jest zarówno poradnikiem dla osób pracujących nad Planowaniem Rozwoju Gospodarstwa, jak i instrukcją obsługi aplikacji opracowanej w formie skoroszytu Excel.

Publikacja jest podzielona na dwie części – część pierwsza stanowi opis całej idei Planowania Rozwoju Gospodarstwa. Przedstawiono w niej rolę doradcy i rolnika oraz etapy projektowania rozwoju gospodarstwa. Ponadto publikacja zawiera opis procesu zbierania i analizy danych niezbędnych do opracowani planów rozwoju gospodarstwa.

Druga część to część analityczna będąca jednocześnie instrukcją wypełniania aplikacji – skoroszytu Excel.

Uwzględniono w niej również zagadnienia związane z wybranymi działaniami inwestycyjnymi wdrażanymi w ramach Programu Rozwoju Obszarów Wiejskich 2014-2020. W związku z tym aplikacja pozwala obliczyć takie wskaźniki jak między innymi standardowa produkcja (SO) – z uwzględnieniem podziału na produkcję roślinną i zwierzęcą.

Dla celów obliczenia powyższego wskaźnika wprowadzono listę roślin uprawnych i zwierząt z przypisanymi wartościami współczynników SO 2010.

Dla produkcji zwierzęcej aplikacja zawiera również zakładkę: Roczne obroty zwierząt, która automatycznie pozwala obliczyć stan średnioroczny, oraz szacunkową zawartość azotu w nawozach naturalnych z uwzględnieniem systemu utrzymania.

# <span id="page-3-1"></span><span id="page-3-0"></span>**I. CZĘŚĆ OPISOWA**

## **1. Rola i znaczenie projektowania rozwoju gospodarstw**

Każde planowanie wymaga określenia aktualnej sytuacji poprzez przeprowadzenie analizy danego podmiotu i jego zasobów. W oparciu o analizę można planować rozwój gospodarstwa i wskazać korzyści, które będą odnoszone po wprowadzeniu zmian. W tym celu konieczna jest znajomość technologii i organizacji produkcji rolnej, a także wiedza dotycząca zagadnień finansowych prowadzonej działalności rolniczej, wspomagająca proces zarządzania gospodarstwem.

Istotnym elementem planowania jest poznanie wymagań stawianych różnego rodzaju inwestycjom dofinansowywanym z funduszy unijnych, które należy uwzględnić w planach rozwojowych gospodarstwa. Proces doradczy musi również uwzględniać wymagania higieny produkcji, ochrony środowiska, dobrostanu zwierząt zgodne z obowiązującymi i wdrażanymi przepisami dotyczącymi Wymogów Wzajemnej Zgodności (cross-compliance).

Mając na uwadze różne cele można określić kilka sytuacji, dla których planowanie jest niezbędne w procesie podejmowania decyzji przez rolnika:

a) możliwość oceny sytuacji obecnej gospodarstwa,

- b) realne przedstawienie możliwości inwestycyjnych gospodarstwa na podstawie analizy,
- c) możliwość przewidywania zagrożeń dla funkcjonowania gospodarstwa i wprowadzania odpowiednich środków zaradczych.

W celu ukazania aktualnej i alternatywnej sytuacji ekonomicznej gospodarstwa rolnego realizującego inwestycje, polegającą np. na zakupie gruntów, bądź to zmianie skali i/lub struktury produkcji, niezbędne jest opracowanie Planu Rozwoju Gospodarstwa (PRG). Pozwala on odpowiedzieć na pytanie - czy inwestycja jest uzasadniona i czy doprowadzi do poprawy ogólnych wyników ekonomicznych gospodarstwa.

Wyniki projektowania to niezbędna część informacji, konieczna do podjęcia decyzji o przyszłości kierunku i skali zmian w gospodarstwie. Obliczenia muszą być sporządzone rzetelnie w oparciu o wiarygodne dane, przedstawione w czytelny i przystępny sposób.

Planowanie jest podstawowym działaniem wspomagającym proces zarządzania gospodarstwem rolnym, a jego opracowanie w formie PRG pozwala ten proces znacznie usprawnić.

4

## <span id="page-4-0"></span>**2. Rola rolnika i doradcy w procesie projektowania**

Jednym z podstawowych obowiązków a zarazem kompetencji rolnika (zarządcy gospodarstwa) jest decydowanie o przyszłej działalności i organizacji gospodarstwa. Organizacja gospodarstwa powinna być dostosowywana do zmieniających się warunków. Warunki gospodarowania mogą kształtować się na zewnątrz gospodarstwa, poprzez tzw. czynniki zewnętrzne (np. zmieniające się relacje cen produktów rolniczych, zapotrzebowanie konsumpcyjne, tendencje na rynku itp.) lub wewnątrz gospodarstwa. Wewnątrz gospodarstwa sytuacja zmienia się np. poprzez zmianę powierzchni gruntów, zasobów pracy lub kapitału dyspozycyjnego.

Planowanie rozwoju ma zastosowanie do ustalania optymalnej organizacji gospodarstwa rolnego. Decyzja o wyborze kierunku rozwoju gospodarstwa np. w zakresie zmiany wybranych działalności produkcyjnych, w zakresie inwestycji, w sposobie ich finansowania (ze środków własnych lub z kredytu itp.), należy wyłącznie do rolnika i jego rodziny. Doradca może jedynie pomóc zidentyfikować i nazwać problem oraz wspólnie z rolnikiem poszukiwać rozwiązania. Proces podejmowania tak ważnych decyzji nie powinien dokonywać się spontanicznie, lecz na podstawie dostępnych informacji i dokładnych obliczeń. W trakcie planowania rozwoju gospodarstwa chodzi nie tylko o zastanawianie się nad sprawami dotyczącymi bieżącej produkcji rolniczej, ale bardziej o istotne decyzje perspektywiczne, dotyczące organizacji gospodarstwa i jej zmian z wszelkimi tego konsekwencjami.

Pomoc przy planowaniu rozwoju gospodarstwa rolnego tzn. przy ustalaniu nowej organizacji gospodarstwa, należała i należy do najważniejszych zadań doradcy. Jednak to rolnik i jego rodzina podejmują decyzję, czy będą odnosili korzyści, ale i oni poniosą konsekwencje, jeżeli przedsięwzięcie okaże się nieudane i przyniesie straty.

Tak więc, pomoc doradcy w tej kwestii jest racjonalna, jeżeli spełnione zostaną następujące warunki:

- zebrano rzetelne dane o gospodarstwie i jego otoczeniu,
- doradca dysponuje pełną informacją na temat planowanych przedsięwzięć,
- obliczenia są pełne i dokładne,
- obliczenia są zrozumiałe dla rolnika.

Wprowadzenie decyzji o zmianach w poszczególnych działalnościach produkcyjnych i organizacyjnych gospodarstwa, jak i bieżące kontrolowanie efektów zmian, powinno być prowadzone przy współpracy z doradcą rolniczym. Doradcy powinni aktywnie uczestniczyć w realizacji planu rozwoju gospodarstwa rolnego i przy sprawdzaniu wyników wdrażania zaprojektowanych i przyjętych do realizacji zmian. Ponadto doradca powinien służyć pomocą przy czynnościach związanych ze zmianą profilu produkcji i przy wprowadzaniu nowych działalności produkcyjnych.

Doradztwo może również prowadzić do wskazania rolnikowi zagrożeń związanych z pogarszającą się sytuacją ekonomiczną i koniecznością wprowadzenia zmian w sposobie prowadzenia dotychczasowej działalności rolniczej. Wskazywanie zagrożeń i identyfikowanie problemów musi być przeprowadzone w sposób przekonywujący dla rolnika. Doradztwo w tym zakresie musi być również zrozumiałe, przejrzyste i zawierać propozycje rozwiązania problemu. Może ono zapobiec nieuzasadnionym inwestycjom (np. zakupowi maszyn o niedostosowanych parametrach technicznych do wielkości gospodarstwa i skali produkcji) i wystąpieniu problemów ekonomicznych gospodarstwa. Może ono także skłonić rolnika do podjęcia dodatkowej działalności pozarolniczej w celu poprawy dochodów.

Doradztwo nie powinno ograniczać się do pomocy w wypełnianiu wniosków o dotacje na inwestycje zaplanowane przez rolnika. Inwestycje te nie zawsze poparte są analizą oraz planowaniem długofalowym, a takie działanie może doprowadzić do wielu problemów ekonomicznych gospodarstwa. Dlatego trzeba na nie spojrzeć perspektywicznie, obliczyć ich opłacalność, rozważyć różne warianty rozwoju gospodarstwa, nie tylko w kontekście inwestycji, ale również zmiany samej organizacji produkcji, a następnie je przeanalizować wspólnie z rolnikiem.

### <span id="page-5-0"></span>**3. Etapy projektowania rozwoju gospodarstw - (podstawowe założenia)**

W projektowaniu rozwoju gospodarstwa można wyróżnić dwa etapy. Polegają one kolejno na zebraniu danych, ich analizie i ostatecznym opracowaniu planu rozwoju gospodarstwa.

Analizę aktualnego stanu sporządza się dla wszystkich działalności produkcyjnych prowadzonych w gospodarstwie. Pierwsze wyliczenia dotyczą aktualnej sytuacji gospodarstwa **-** tzw. **stanu "jest"**. Te wyliczenia powinny być sporządzone na podstawie dokumentów źródłowych (patrz: rozdział 3.1. Zbieranie danych) oraz wywiadu z rolnikiem. Celem tych wyliczeń jest ustalenie efektów produkcyjnych osiągniętych przez gospodarstwo w analizowanym roku lub analizowanym okresie czasu oraz ponoszonych nakładów i kosztów, osiąganych dochodów.

W oparciu o dokonane obliczenia- "stan jest" oraz na podstawie wcześniej uzyskanych informacji od rolnika, doradca opracowuje **"plan"**, będący jednocześnie drugim etapem projektowania rozwoju gospodarstwa.

6

## <span id="page-6-0"></span>**3.1. Zbieranie danych**

Etap zbierania danych stanowi najważniejszy element w planowaniu rozwoju gospodarstwa. Przygotowanie rzetelnego planu jest możliwe tylko wówczas, gdy posiadamy aktualne i sprawdzone informacje o gospodarstwie, zgodne ze stanem faktycznym.

Obecnie w wielu gospodarstwach rolnych prowadzi się obowiązkowo księgi rachunkowe w związku z korzystaniem przez rolników z kredytów preferencyjnych na zasadach określonych w "Zunifikowanym Systemie Rachunkowości Gospodarstw Rolnych". Poza tym, coraz więcej rolników rozlicza podatek VAT, prowadzi ewidencję zakupów oraz sprzedaży produktów i usług. W wielu gospodarstwach prowadzona jest także ewidencja zabiegów agrotechnicznych z wykorzystaniem programów komputerowych itp., co znacznie ułatwia ich identyfikację i analizę. W gospodarstwach prowadzących w/w rejestry, nie powinno być większych problemów z pozyskaniem rzetelnych danych. Pomocne mogą okazać się również takie dokumenty jak:

- 1. Ewidencja zabiegów ochrony roślin.
- 2. Wniosek o dopłaty bezpośrednie.
- 3. Karty pól i informacje o obrocie stada zwierząt i ich wydajności jednostkowej.
- 4. Faktury zakupu i sprzedaży (ewidencja zakupu i sprzedaży VAT).
- 5. Wypisy z ewidencji działek rolnych.
- 6. Umowy kredytowe.
- 7. Nakazy płatnicze, polisy ubezpieczeniowe itp.
- 8. Decyzje itp.

Korzystając z powyższych źródeł informacji należy pamiętać, że w trakcie zbierania danych w gospodarstwie mogą mieć miejsce takie zdarzenia, w przypadku których rolnik nie potrafi podać szczegółowych informacji. Brak informacji na temat zdarzeń gospodarczych powoduje, że zakres, a tym samym rezultat analizy i obraz sytuacji gospodarczej danego podmiotu jest niepełny.

Zebrane i wyselekcjonowane dane muszą posłużyć do oznaczenia całkowitej istniejącej zdolności wytwórczej gospodarstwa, dlatego też należy szczegółowo ustalić będące do dyspozycji w gospodarstwie zasoby produkcyjne według rodzajów, jakości i ilości. Dotyczy to wszystkich czynników produkcji.

## <span id="page-7-0"></span>**3.2. Zakres analizy danych**

Możliwie dokładne poznanie gospodarstwa jest bardzo ważne dla planowania rozwoju. Analiza zasobów musi być przeprowadzona na kilku płaszczyznach. Poniżej w tabeli 1. zestawiono najważniejsze obszary analizy zasobów gospodarstwa rolnego.

## **Tabela 1.**

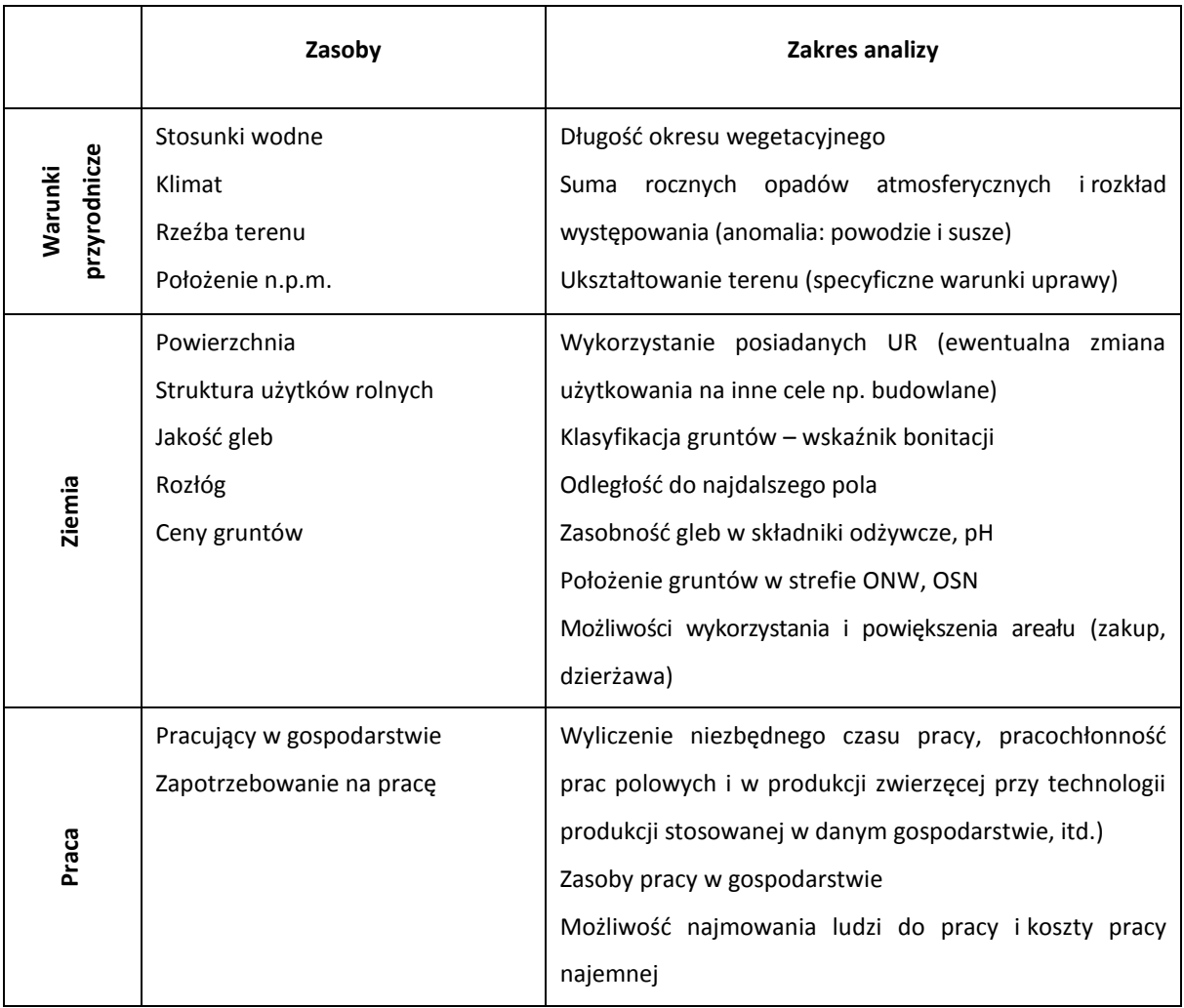

## **Analiza zasobów i organizacji produkcji gospodarstwa rolnego**

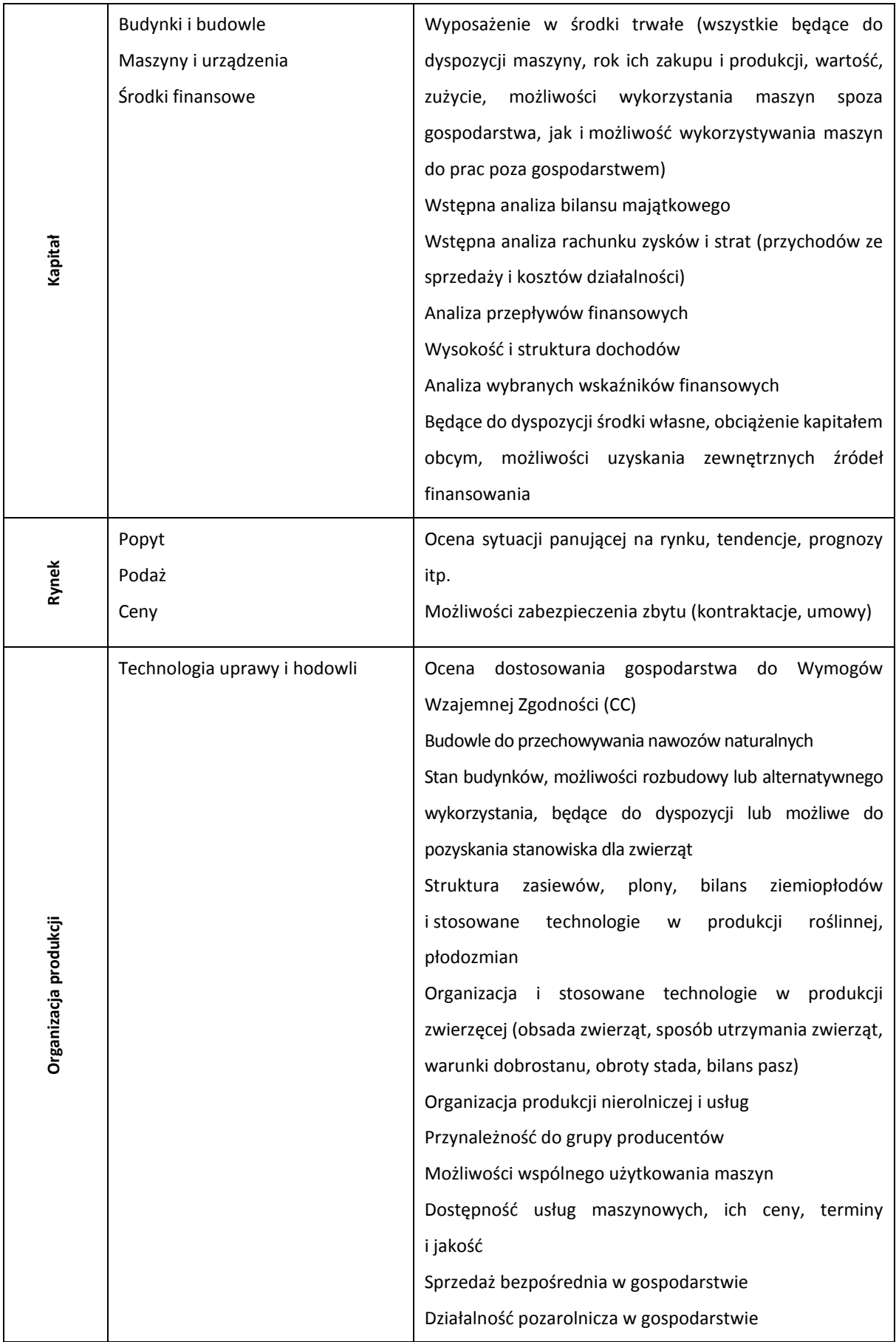

*Źródło: Opracowanie własne.*

Jak przedstawiono w powyższej tabeli do planowania rozwoju gospodarstwa konieczna jest znajomość nie tylko technik i technologii produkcji, ale również zagadnień związanych z analizą finansową, jak i ekonomiką i organizacją produkcji. Wszelkie dane źródłowe (wyjściowe) podaje rolnik. Doradca ewentualnie powinien przedyskutować z rolnikiem dane, które wydają mu się wątpliwe lub mało wiarygodne.

Na podstawie danych opisujących sytuację wyjściową sporządzamy kalkulacje jednostkowe dla poszczególnych produktów. Obliczamy nadwyżki bezpośrednie, dochód z gospodarstwa rolnego i przeprowadzamy analizę sytuacji finansowej oraz majątkowej.

Zestawienie działalności produkcyjnych w analizowanym roku stanowi wariant organizacji gospodarstwa **- stan "jest"**, który będzie podstawą do opracowania planu w ramach PRG. Wariant **"jest"** służy nie tylko do rozpoznania problemów danego gospodarstwa, ale również do skontrolowania poprawności i rzetelności danych zestawionych na formularzach wyjściowych.

### <span id="page-9-0"></span>**3.3. Opracowanie Planu Rozwoju Gospodarstwa**

Kolejny krok postępowania przy metodzie planowania rozwoju gospodarstwa polega na sporządzeniu PRG i obliczeniu wyników produkcyjnych.

Przy opracowywaniu PRG należy brać pod uwagę niżej wymienione przesłanki:

- 1. **Skłonności rolnika.** Najważniejsze jest, żeby rolnik identyfikował się z planem rozwoju gospodarstwa. Najlepiej jeżeli rolnik osobiście wskaże swoje zainteresowania i preferencje odnośnie kierunków produkcji w gospodarstwie. Trudno przekonywać rolnika do podjęcia działalności, którą z różnych powodów "osobiście nie lubi się zajmować". Oczywiście doradca ma tu do spełnienia swoją rolę. Powinien ukazać rolnikowi najkorzystniejsze dla niego możliwości zmian, pokazując jednocześnie "plusy i minusy" proponowanego planu. Najważniejszą zaletą metody planowania rozwoju gospodarstw jest to, że umożliwia się wraz z proponowanymi zmianami, obliczenie efektów ekonomicznych dla proponowanego planu rozwoju gospodarstwa.
- 2. **Kwalifikacje rolnika i jego rodziny.** Ważne jest, aby rolnik miał wiedzę i doświadczenie w zakresie działalności produkcyjnych, które są proponowane w nowej organizacji gospodarstwa.
- 3. **Potrzeby rynku.** Możliwości zbytu produkowanych towarów. W gospodarce rynkowej często łatwiej jest pokonać trudności z wyprodukowaniem, niż ze sprzedażą produktów. Bardzo ważne są dotychczasowe kontakty i doświadczenia rynkowe rolnika (zawarte umowy, relacje z miejscowymi odbiorcami/dostawcami). Doradca powinien mieć więcej informacji od rolnika w tym zakresie i może być bardzo pomocny, służąc radą w ocenie sytuacji rynkowej i możliwościach zbytu produktów z gospodarstwa.
- 4. **Zasoby produkcyjne gospodarstwa.** Możliwości powiększenia gospodarstwa. Wykorzystanie istniejącej bazy, zwłaszcza istniejących budynków i ewentualnie możliwości ich adaptacji, rozbudowy czy nawet budowy nowych. Zasoby siły roboczej i możliwości najmu pracowników z zewnątrz oraz istniejące specjalistyczne maszyny i urządzenia w gospodarstwie są również ważną przesłanką planistyczną.
- 5. **Uwarunkowania polityczne.** Preferencje państwa w odniesieniu do określonych działalności produkcyjnych. Polityka kredytowa. Preferencje i ewentualne dotacje. Planowane zmiany dotyczące Wspólnej Polityki Rolnej. Ważne są też możliwości pozyskania dodatkowego wsparcia dla określonych działań (dotacie, dopłaty do produkcji zwierzęcej, limity produkcji) i ograniczenia (cross-compliance, Dobra Kultura Rolna itp.) jakie wynikają z obowiązujących w krajach UE instrumentów WPR.

Przy sporządzaniu planu rozwoju gospodarstwa bierze się pod uwagę te działalności produkcyjne, które na podstawie bieżącej analizy zasobów w gospodarstwie i warunków prowadzenia działalności rolniczej, najlepiej wykorzystają potencjalne możliwości danego gospodarstwa.

W ramach planowania rozwoju gospodarstwa można wprowadzić działalności, które nie były dotąd prowadzone w danym gospodarstwie. Należy jednak uwzględnić ograniczenia, które nawet jeżeli dotyczą tylko jednego czynnika (np. płodozmianu) mogą eliminować wprowadzenie do planu danej działalności lub znacznie ograniczyć jego skalę. Następnie rozpatruje się kolejne najlepsze warianty.

Do planowania wybiera się takie działalności produkcyjne, które w danych warunkach (położenie i wyposażenie gospodarstwa, skłonności zarządcy gospodarstwa itp.), dają optymalne wyniki, np. sumę nadwyżek bezpośrednich, łączny nakład pracy, łączne zaangażowanie środków inwestycyjnych lub obrotowych itp., aby w efekcie uzyskać możliwie wysoki dochód z gospodarstwa.

Planując w ten sposób rozwój gospodarstwa trzeba mieć przede wszystkim na uwadze realny rynek zbytu na produkcję towarów i uwzględniać istniejące ograniczenia.

W kolejnych etapach należy m.in.:

- 1. określić zasoby pracy w gospodarstwie oraz faktyczne i planowane zapotrzebowanie na pracę;
- 2. dokonać zbilansowania pasz przy produkcji zwierzęcej wymagającej pasz objętościowych z gospodarstwa;
- 3. oszacować poziom obciążeń finansowych związanych np. z obsługą kredytów i dzierżaw przy zaplanowanych wariantach reorganizacyjnych w strukturze kosztów i dochodów gospodarstwa.
- 4. dokonać dokładnej oceny czynników produkcji znajdujących się w niedoborze. Nawet jeżeli tylko jeden czynnik produkcji będzie w niedoborze, to dana działalność produkcyjna może się rozwijać tylko w ograniczonym zakresie. O ile jedna z takich działalności, przy których

występują ograniczenia, zostanie zmniejszona, to inną należy powiększyć celem pełnego wykorzystania mocy produkcyjnych.

W gospodarstwach o małej powierzchni gruntów, ale z wystarczającymi zasobami pracy dąży się na ogół do zestawienia w planie rozwoju gospodarstwa takich działalności produkcyjnych, z których uzyskuje się wysokie nadwyżki bezpośrednie na jednostkę powierzchni. Natomiast przy ograniczonych zasobach pracy może okazać się, że najlepsze efekty osiągnie gospodarstwo kierując się wyborem działalności o wysokiej nadwyżce bezpośredniej na jednostkę czasu pracy. W przypadku kapitałochłonnych działalności produkcyjnych istnieje zagrożenie przeinwestowania. Szczególną ostrożność należy wykazywać przy angażowaniu kapitału obcego. Obok klasycznych ograniczeń, takich jak ziemia, praca i kapitał, dochodzą tu inne ograniczenia: możliwości zbytu, płodozmian itd.

W praktyce, rozwój gospodarstwa, w największym stopniu zależy od możliwości zakupu ziemi w określonej lokalizacji i po ekonomicznie uzasadnionej cenie, a większość racjonalnie inwestujących rolników wybiera następującą kolejność inwestycji:

- ziemia powiększenie podstawowego zasobu produkcyjnego gospodarstwa,
- maszyny i urządzenia poprawa wydajności pracy i zmniejszenie kosztów produkcji,
- budynki produkcyjne inwestycja do zwrotu w dłuższym horyzoncie czasowym.

Konstruując plan rozwoju gospodarstwa należy wziąć pod uwagę również inne zagadnienia (Mańko 2007) tj.:

- czy zakres zmian w gospodarstwie zakładany przez rolnika jest możliwy do zrealizowania w wyznaczonym czasie,
- jakie skutki ekonomiczne (poprawa wyników produkcyjnych i finansowych) oraz pozaekonomiczne (ochrona środowiska, dobrostan itp.) w gospodarstwie przyniosą proponowane zmiany,
- czy jest możliwe sfinansowanie inwestycji ze środków własnych rolnika, dotacji i kredytu/leasingu,
- czy istnieje możliwość spłacenia zaciągniętego kredytu z wypracowanej nadwyżki finansowej w gospodarstwie,
- czy ryzyko utraty płynności finansowej w gospodarstwie związane z relacjami cen na rynku nie zagraża spłacie krótko i długoterminowych zobowiązań, a w przyszłości jego istnieniu.

# <span id="page-12-0"></span>**II. PRZEWODNIK TECHNICZNY**

Aplikacja została opracowana w programie Excel firmy Microsoft, dlatego istnieje możliwość zmiany czy edytowania wartości i formuł w komórkach. W celu zapewniania poprawności obliczeń zaleca się stosowanie wersji startowej aplikacji tj. bez wypełnionych danych w arkuszach w momencie sporządzania planu dla kolejnych gospodarstw.

W trakcie pracy z aplikacją nie należy dokonywać:

- formatowania komórek
- wstawiania ani usuwania arkuszy, wierszy, kolumn ani komórek poza możliwością dodawania lub usuwania wierszy w niektórych arkuszach
- operacji na wielu arkuszach jednocześnie;
- kopiowania danych inaczej niż przez edycję pojedynczej komórki.

Do poprawnego działania aplikacji konieczne jest także:

- 1. Sprawdzenie i/lub właściwe ustawienie poziomu zabezpieczenia makr w MS Excel
- 2. W wersji MS Excel 2003 należy wejść do menu Narzędzia\Opcje, a następnie na zakładce "Zabezpieczenia" należy nacisnąć przycisk "Bezpieczeństwo makr". W oknie "Zabezpieczenia", na zakładce "Poziom zabezpieczeń" należy ustawić poziom "Średni". Wybór należy zatwierdzić naciskając przycisk "Ok,,
- 3. W wersji MS Excel 2007 lub wyższej należy wejść do wstążki Plik\Opcje, a następnie na zakładce "Centrum zaufania" należy nacisnąć przycisk "Ustawienia Centrum zaufania…". W oknie "centrum zaufania", na zakładce "Ustawienia makr" należy ustawić poziom "Wyłącz wszystkie makra i wyświetl powiadomienie". Wybór należy zatwierdzić naciskając przycisk "Ok".
- 4. Skoroszyt należy otwierać w wersji MS Excel 2003 lub wyższej. Podczas otwierania powinien pojawić się monit:
- 5. W wersji MS Excel 2003 okno "Ostrzeżenie o zabezpieczeniach": należy włączyć makra. Okno to będzie pojawiało się zawsze podczas otwierania skoroszytu.
- 6. W wersji MS Excel 2007 lub wyższej pasek "Ostrzeżenie o zabezpieczeniach": należy włączyć zawartość.
- 7. Jeżeli otwierany skoroszyt zostanie dodany do "Zaufanych dokumentów", to monit nie pojawi się więcej.

W aplikacji zastosowano następujące rodzaje komórek:

Wypełnianiu **podlegają** tylko pola/komórki na **białym tle**. Niektóre komórki zawierają komentarze mające na celu pomoc użytkownikowi – **podpowiedź**. **Komórki wynikowe** oznaczone są kolorami.

**Aplikacja nie jest zabezpieczona hasłem, by użytkownik (ewentualnie) miał możliwość edycji ale na własną odpowiedzialność.**

#### **Pracę z aplikacją rozpoczynamy od wypełnienia informacji o gospodarstwie i rolniku.**

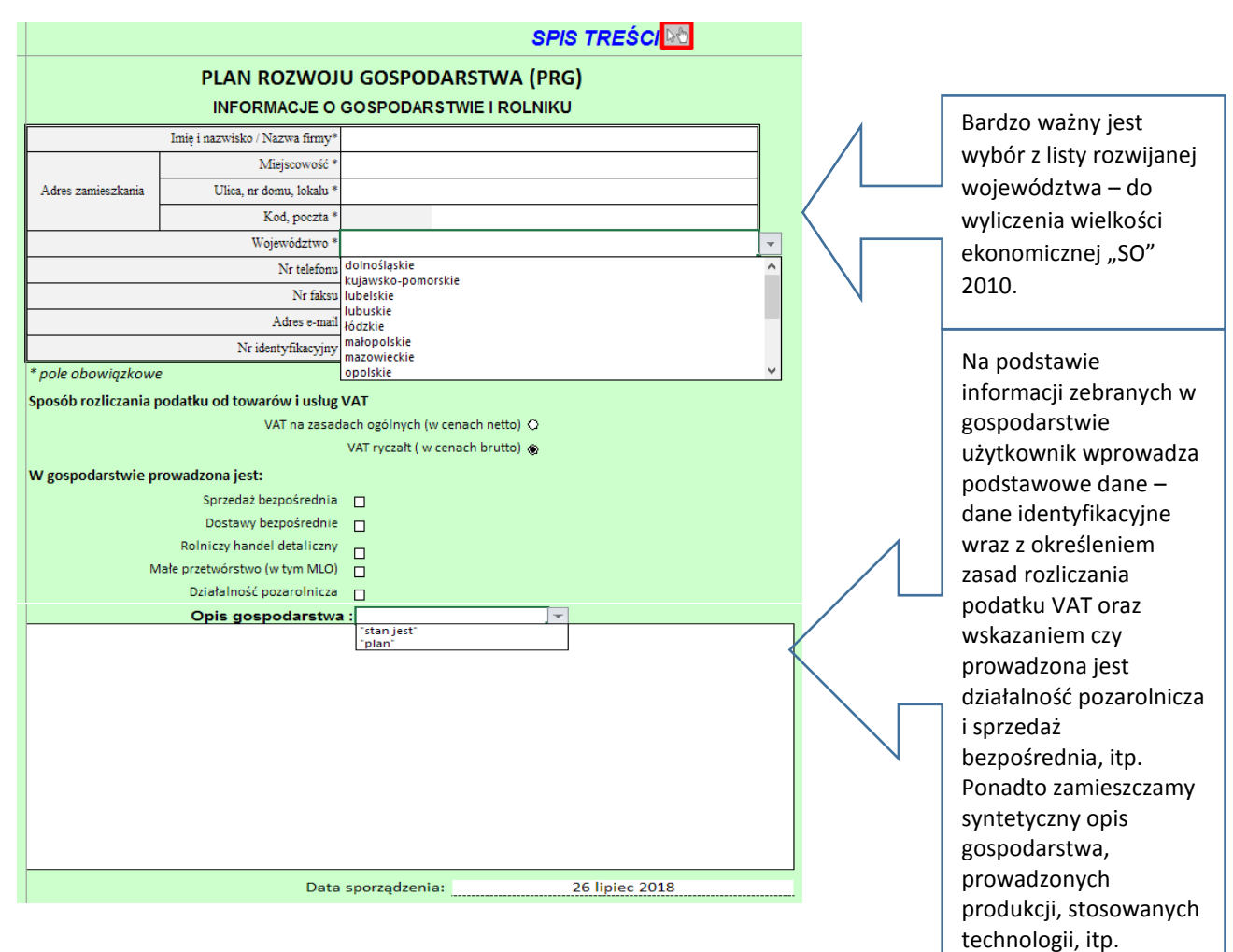

#### **Następnie klikamy "SPIS TREŚCI" i przenosimy się do zakładek ze wszystkimi arkuszami w aplikacji.**

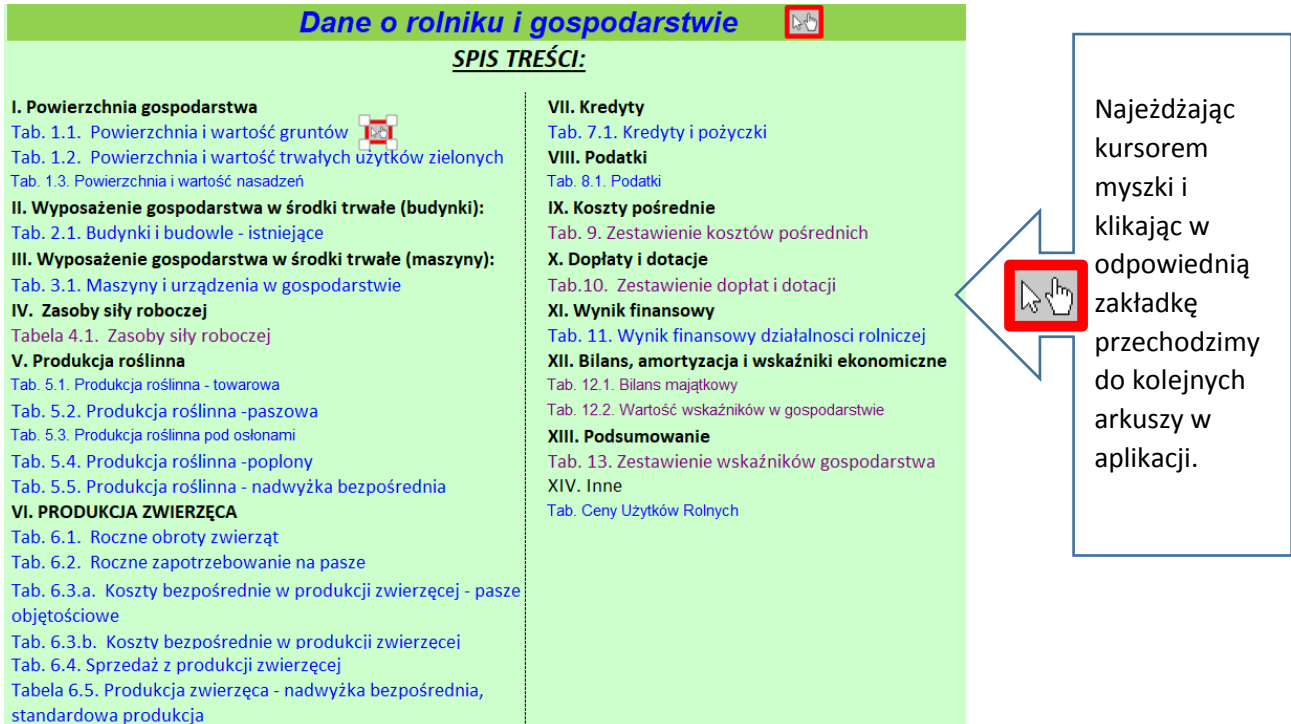

### **I. Powierzchnia gospodarstwa**

[Tab. 1.1. Powierzchnia i wartość gruntów](file:///C:/Users/i_gradka/Desktop/MODMET/PRG_Radom_2017_v8_irek.xls%23) 

[Tab. 1.2. Powierzchnia i wartość trwałych użytków](file:///C:/Users/i_gradka/Desktop/MODMET/PRG_Radom_2017_v8_irek.xls%23) zielonych

[Tab. 1.3. Powierzchnia i wartość nasadzeń](file:///C:/Users/i_gradka/Desktop/MODMET/PRG_Radom_2017_v8_irek.xls%23)

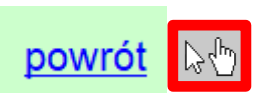

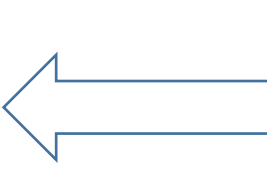

Najeżdżając kursorem myszki i klikając w "powrót' przechodzimy/wracamy każdorazowo do spisu treści by wybrać odpowiednie, kolejne arkusze do pracy

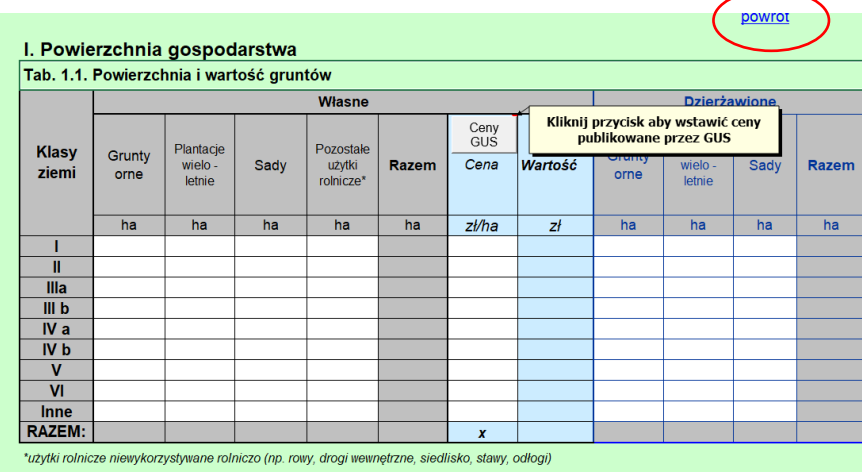

XIV. Inne Tab. Ceny Użytków Rolnych

http://www.arimr.gov.pl/pomoc-krajowa/srednie-ceny-gruntow-wg-gus.html https://bdl.stat.gov.pl/BDL/dane/podgrup/tablica

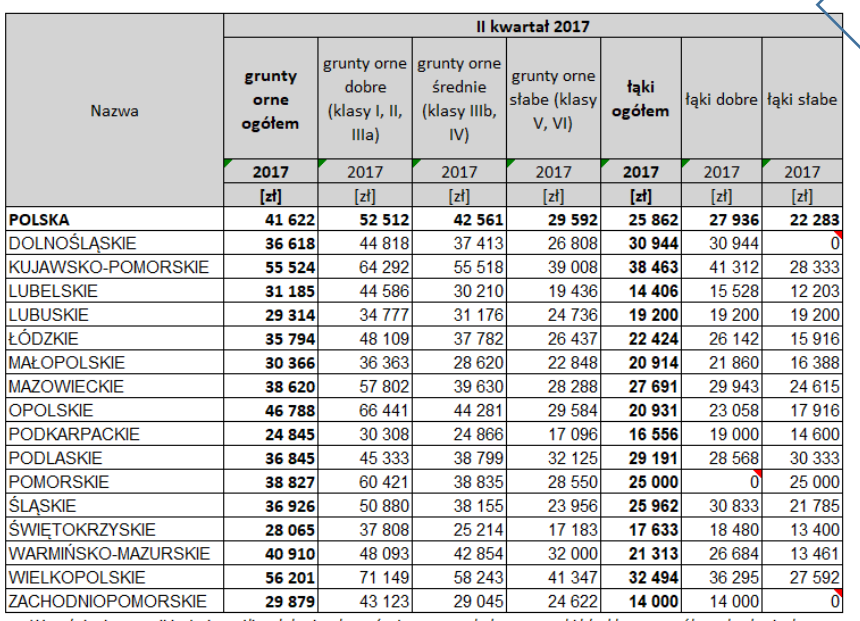

Użytkownik deklaruje wielkość gruntów w zależności od rodzaju użytków i klasy gleb.

Aplikacja automatycznie dokonuje obliczeń wg wcześniej zapisanych parametrów.

W ostatnim etapie użytkownik powinien zadeklarować wielkość gruntów będących w posiadaniu zależnym czyli m.in. w formie dzierżawy.

"Wartość"

Jest to tabela wynikowa. Wartość gruntów wyliczona na podstawie deklaracji województwa – "Dane identyfikacyjne", Kolumna "Cena zł/ha gruntu" jest kolumną wynikową ale edytowalną – użytkownik ma możliwość wprowadzenia rzeczywistych wartości na podstawie informacji z gospodarstwa. Ma także możliwość wpisania w Tab. Ceny Użytków Rolnych na podstawie aktualnych danych GUS.

#### Tab. 1.2. Powierzchnia i wartość trwałych użytków zielonych

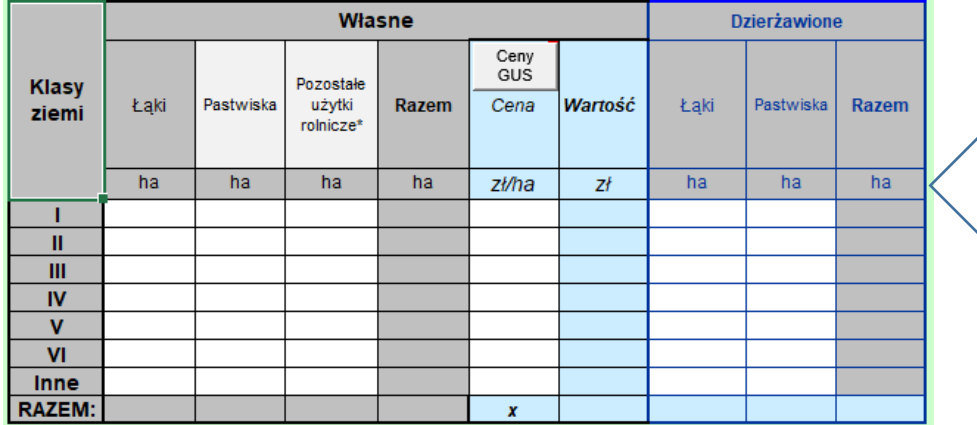

\*użytki rolnicze niewykorzystywane rolniczo (np. rowy, drogi wewnętrzne, siedlisko, stawy, odłogi)

#### Tab. 1.3. Powierzchnia i wartość nasadzeń

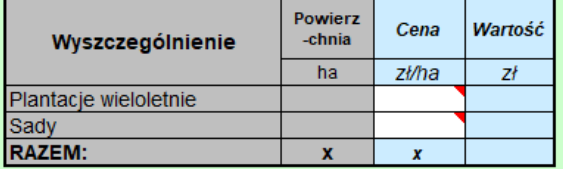

### **"Powierzchnia i wartość trwałych użytków"**

Sposób wypełniania i wyliczania jak przy poprzedniej tabeli z gruntami ornymi.

#### **"Powierzchnia i wartość nasadzeń"**

W tabeli "Wartość" (drzewa owocowe, krzewy owocowe) wyszczególniamy wszystkie plantacje wieloletnie założone w gospodarstwie.

Przy ich wycenie uwzględniamy wyłącznie wartość nasadzeń.

### **II. Wyposażenie gospodarstwa w środki trwałe (budynki):**

[Tab. 2.1. Budynki i budowle -](file:///C:/Users/i_gradka/Desktop/MODMET/PRG_Radom_2017_v8_irek.xls%23Śr.trw.b!B2) istniejące<br>II. Wyposażenie gospodarstwa w środki trwałe (budynki):

Tab. 2.1. Budynki i budowle

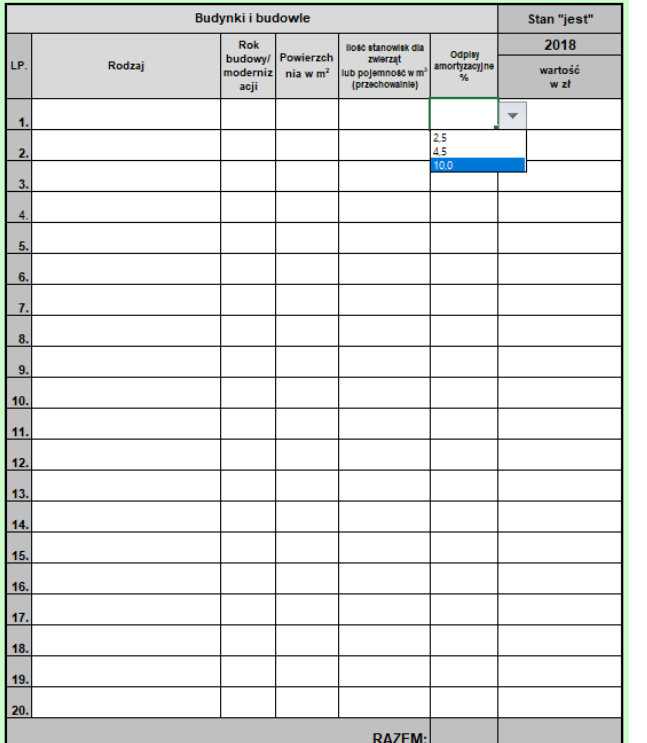

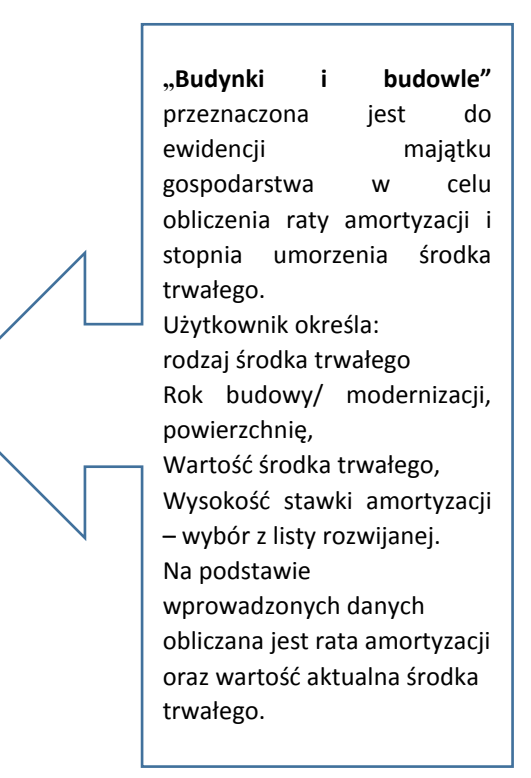

#### **III. Wyposażenie gospodarstwa w środki trwałe (maszyny):**

#### [Tab. 3.1. Maszyny i urządzenia w gospodarstwie](file:///C:/Users/i_gradka/Desktop/MODMET/PRG_Radom_2017_v8_irek.xls%23Śr.trw.m!B3)

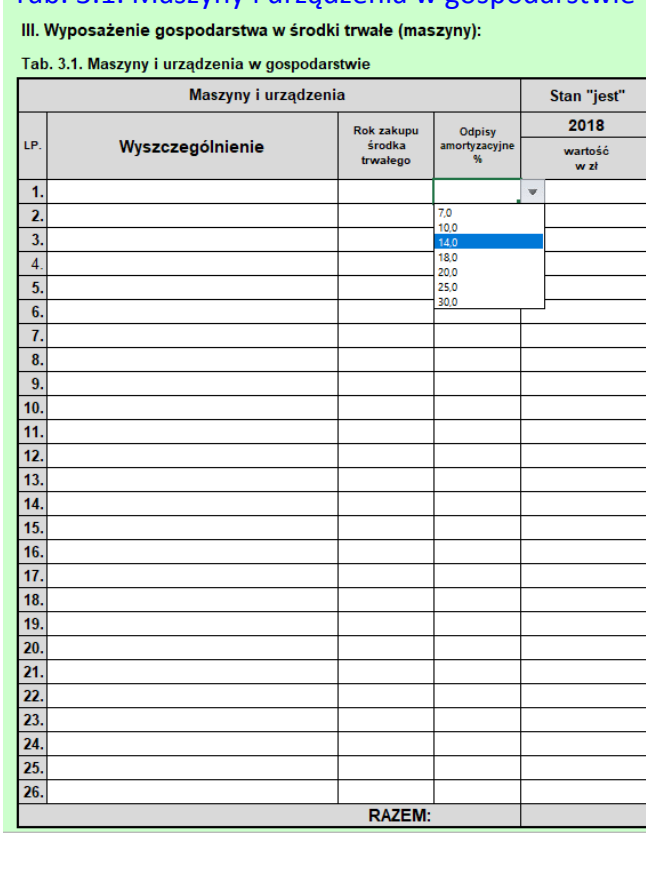

Tabela **"Maszyny i urządzenia w gospodarstwie"**

przeznaczona jest do ewidencji majątku gospodarstwa w celu obliczenia wartości amortyzacji i stopnia umorzenia środka trwałego

W tabeli nr 3.1 – Maszyny i urządzenia schemat postępowania jest identyczny jak w przypadku tabeli nr 2.1 Budynki i budowle.

## **IV. Zasoby siły roboczej**

[Tabela 4.1. Zasoby siły roboczej](file:///C:/Users/i_gradka/Desktop/MODMET/PRG_Radom_2017_v8_irek.xls%23Sił_rob!B3)<br>IV. Zasoby siły roboczej

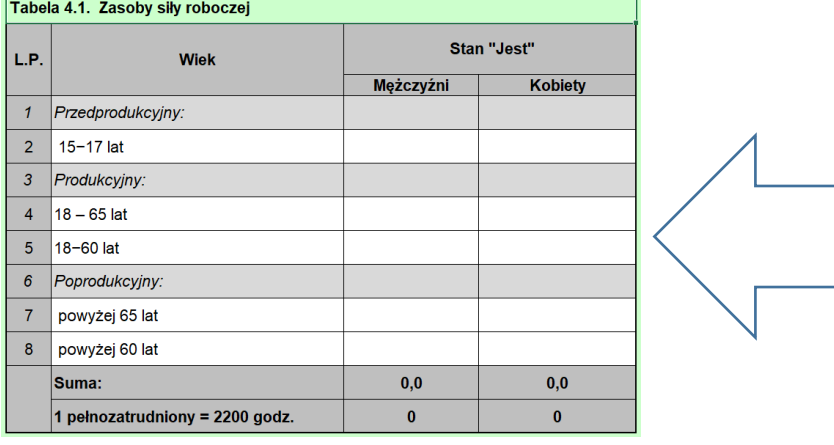

W tabeli nr 4.1 "Zasoby siły **roboczej"** należy wprowadzić dane dotyczące liczby pracujących w przeliczeniu na pełnozatrudnionych wg stanu "jest" oraz w związku z planowanymi działaniami w gospodarstwie z założeniem,

że 1 pełnozatrudniony = 2200 godzin pracy.

## **V. Produkcja roślinna**

[Tab. 5.1. Produkcja roślinna](file:///C:/Users/i_gradka/Desktop/MODMET/PRG_Radom_2017_v8_irek.xls%23Ros_jest!C2) - towarowa

- Tab. [5.2. Produkcja roślinna](file:///C:/Users/i_gradka/Desktop/MODMET/PRG_Radom_2017_v8_irek.xls%23Ros_jest!C28) -paszowa
- [Tab. 5.3. Produkcja roślinna pod osłonami](file:///C:/Users/i_gradka/Desktop/MODMET/PRG_Radom_2017_v8_irek.xls%23Ros_jest!C49)
- [Tab. 5.4. Produkcja roślinna](file:///C:/Users/i_gradka/Desktop/MODMET/PRG_Radom_2017_v8_irek.xls%23Ros_jest!B65) -poplony

[Tab. 5.5. Produkcja roślinna](file:///C:/Users/i_gradka/Desktop/MODMET/PRG_Radom_2017_v8_irek.xls%23rosTiN!B2) - nadwyżka bezpośrednia<br>Verodukcja roślinna - nadwyżka bezpośrednia

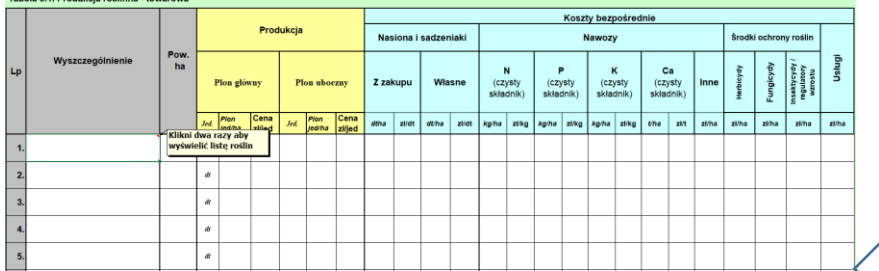

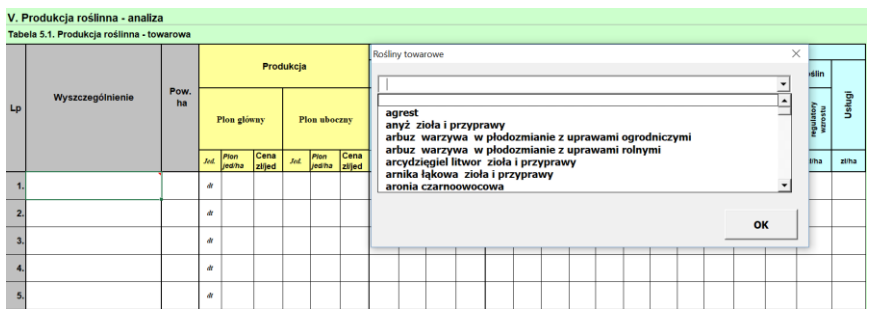

W tabeli dotyczącej produkcji towarowej należy określić: 1.Nazwę uprawianej rośliny – lista rozwijana 2.Powierzchnię uprawy 3. Plon główny i uboczny 4. Cenę sprzedaży w celu ustalenia przychodu z danej uprawy, oraz określić i podać wartość poniesionych kosztów bezpośrednich. Na tej podstawie obliczamy wysokość nadwyżki bezpośredniej na jednostkę uprawy. **Wybór rośliny następuje poprzez dwukrotne kliknięcie lewym klawiszem myszy w komórce działalność produkcyjna i wybór z listy rozwijanej.** 

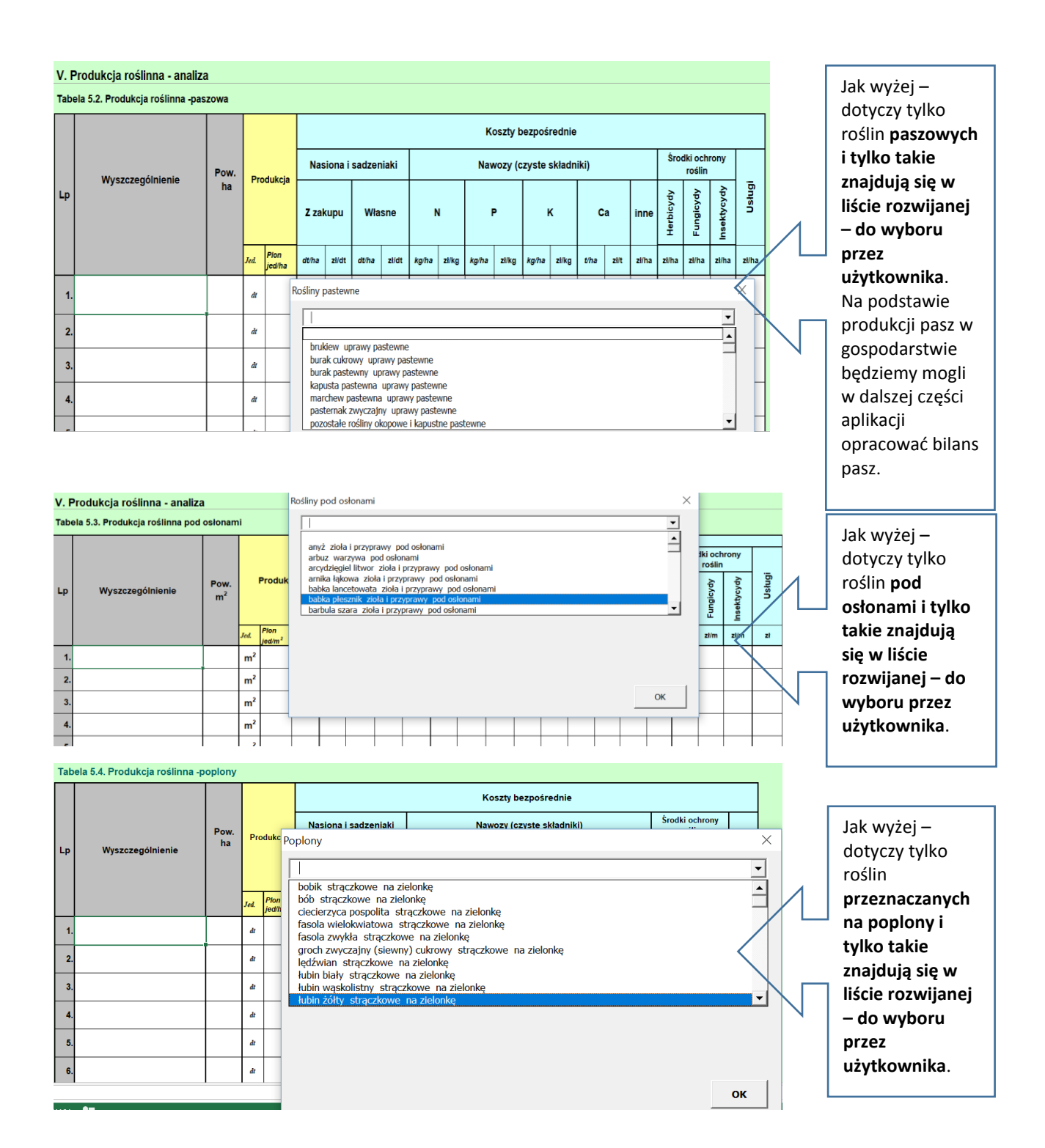

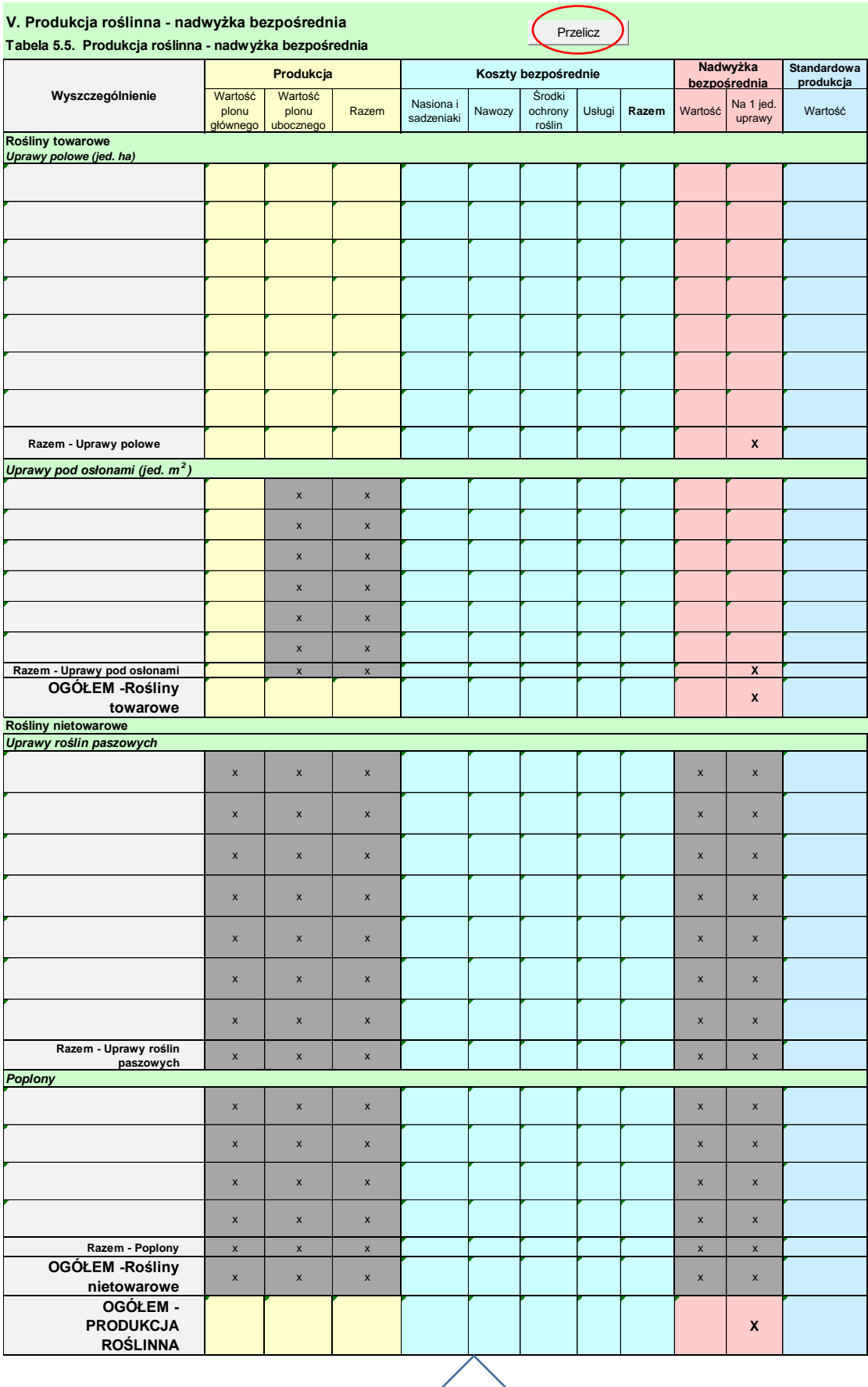

Tabela wynikowa – wszystkie komórki wypełniają się automatycznie z naniesionych danych w poprzednich tabelach.

"Przycisk funkcyjny" **przelicz** służy do dopasowania i dostosowania tabeli do wartości potrzebnych – np. bez pustych wierszy – w których brak jest danych.

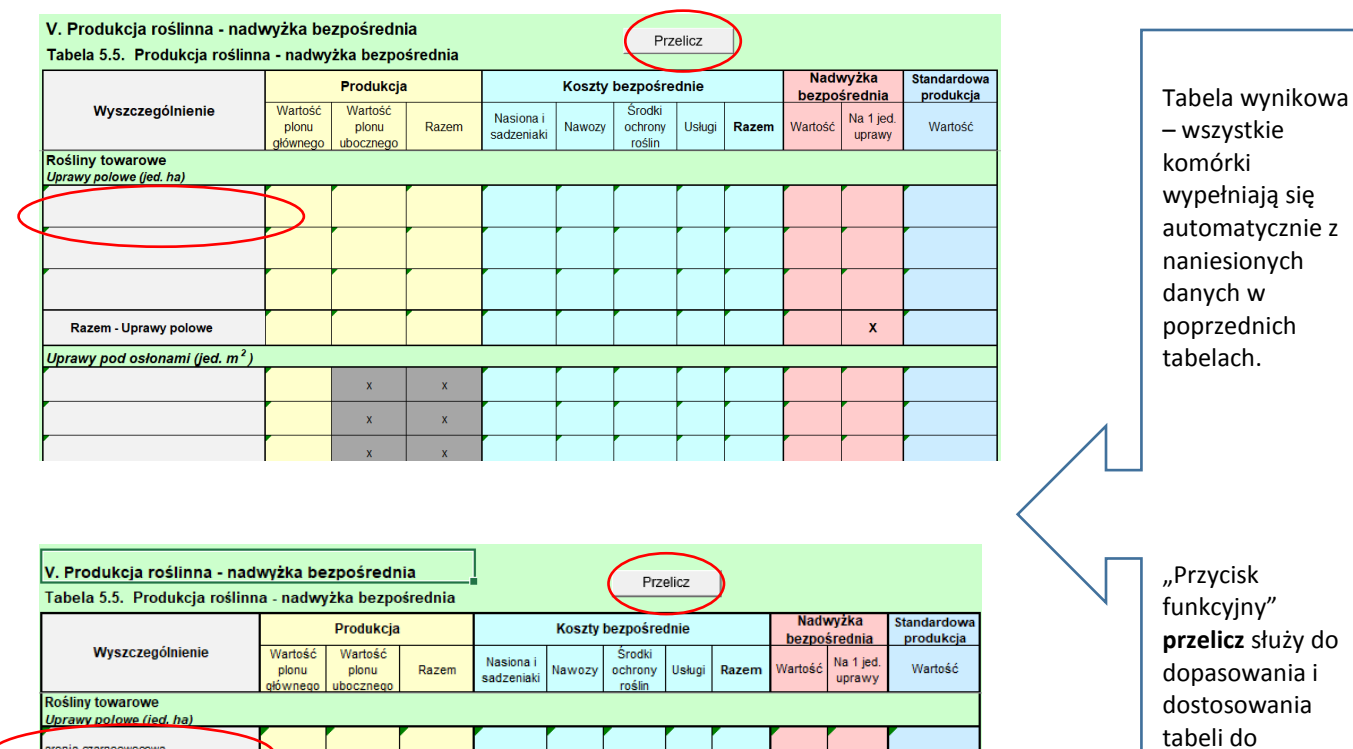

 $\bar{\mathbf{x}}$ 

 $\overline{\mathbf{x}}$ 

 $\bar{\mathbf{x}}$ 

 $\overline{\mathbf{x}}$ 

 $\mathbf{x}$ 

 $\mathbf{x}$ 

 $\bar{\mathbf{x}}$ 

 $\overline{\mathbf{x}}$ 

 $\mathbf{x}$ 

 $\mathbf{x}$ 

sronia czarnoowocowa

Raz

Poplony

<del>m - Uprawy polowe</del>

Razem - Poplony

nietowarowe OGÓŁEM - PRODUKCJA

**ROŚLINNA** 

OGÓŁEM - Rośliny

 $\overline{\mathbf{x}}$ 

 $\boldsymbol{\mathsf{x}}$ 

 $\vert \mathbf{x} \vert$ 

 $\bar{\mathbf{x}}$ 

 $\mathbf{x}$ 

Uprawy pod osłonami (jed. m<sup>2</sup>)

Razem - Uprawy pod osłonami<br>OGÓŁEM - Rośliny

COOLEIN - ROSHING<br>
Rośliny nietowarowe<br>
Uprawy roślin paszowych<br>
Razem - Uprawy roślin<br>
paszowych<br>
Paszowych<br>
Razem - Uprawy roślin

wartości potrzebnych – np. bez pustych wierszy – w których brak jest

danych.

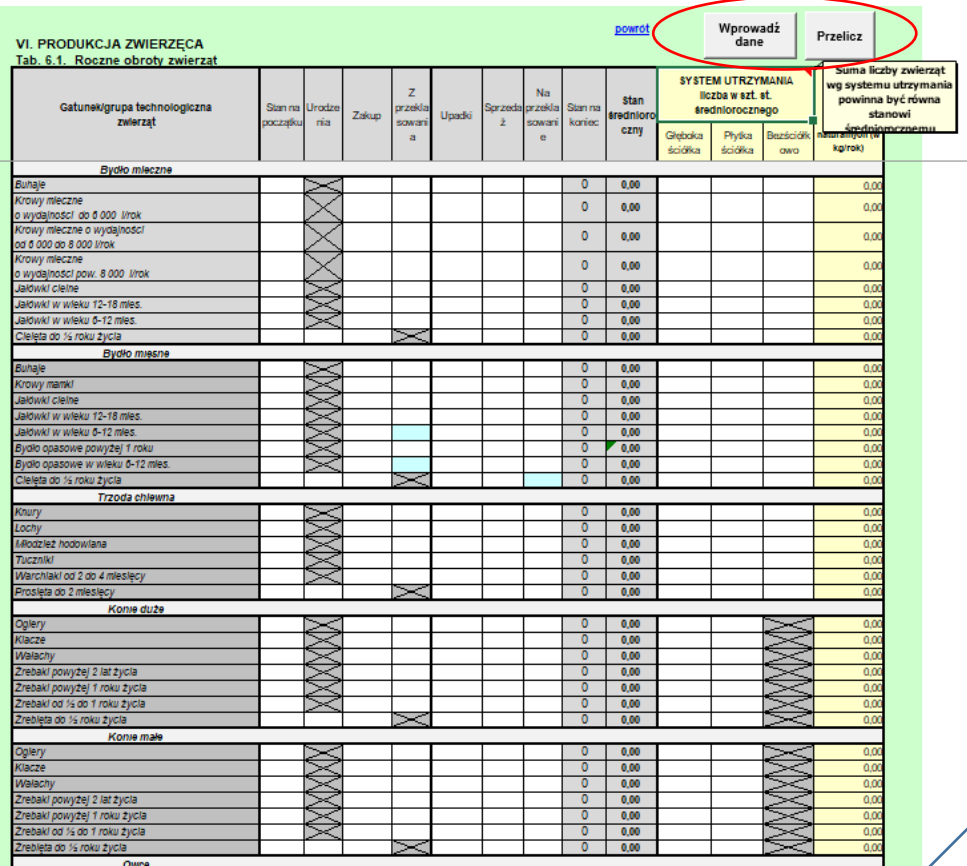

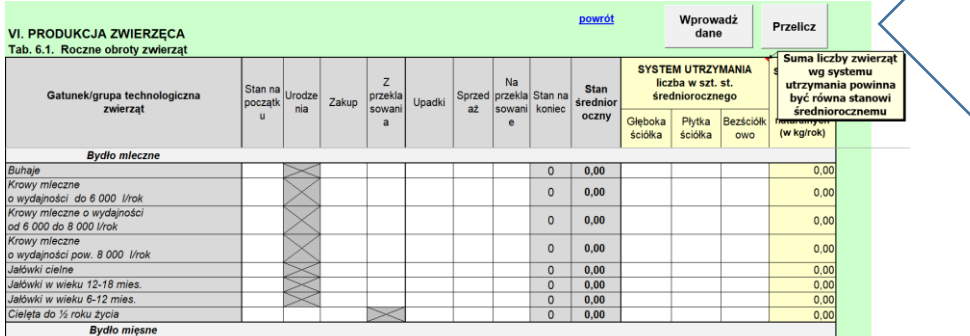

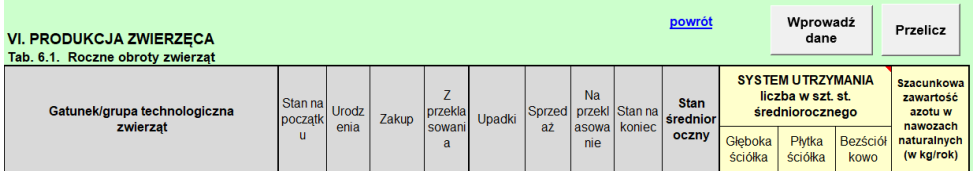

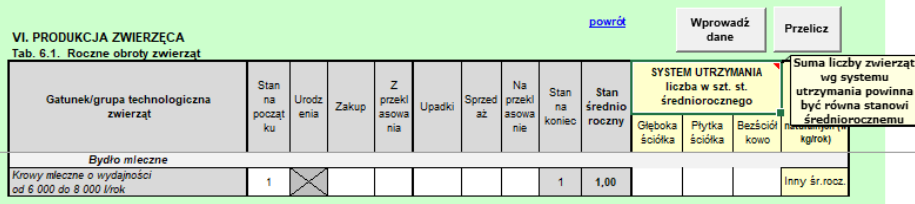

Tabela z obrotem stada dla wszystkich gatunków /grup technologicznych występujących w gospodarstwie. Służy do wyliczenia stanu/obsady zwierząt pod kątem produkcji i sprzedaży oraz zapotrzebowania na pasz – bilansu pasz objętościowych i treściwych dla całego pogłowia zwierząt. Informuje o systemie utrzymania zwierząt i szacunkową produkcję azotu w nawozach naturalnych.

"Przyciski funkcyjne" przelicz i wprowadź dane służą do dopasowania i dostosowania tabeli do wartości potrzebnych – np. bez pustych wierszy – w których brak jest danych.

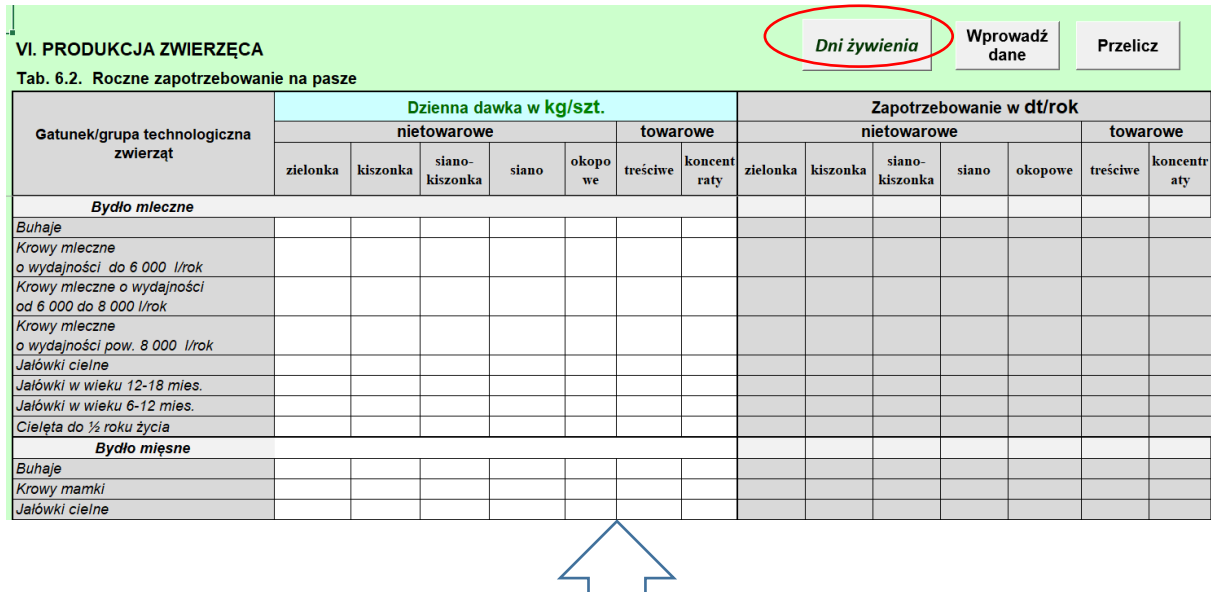

**Roczne zapotrzebowanie na pasze –** wymaga najpierw określenia dni żywienia w zakresie pasz nietowarowych i towarowych, oraz dawki paszy dziennie uwzględniająć np. wydajność. Zapotrzebowanie zostanie wyliczone automatycznie (uwzględniając stan zwierząt z tabeli z obrotami). **Wcześniej określamy dni żywienia zwierząt poszczególnymi paszami**.

### Powrót do bilansu pasz

# Wpisz dni żywienia w roku

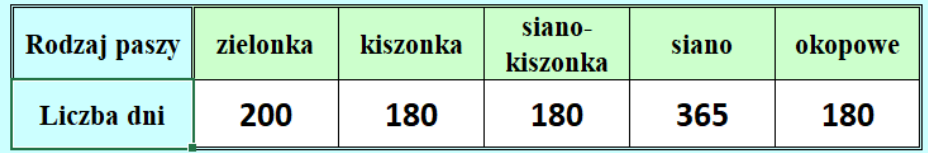

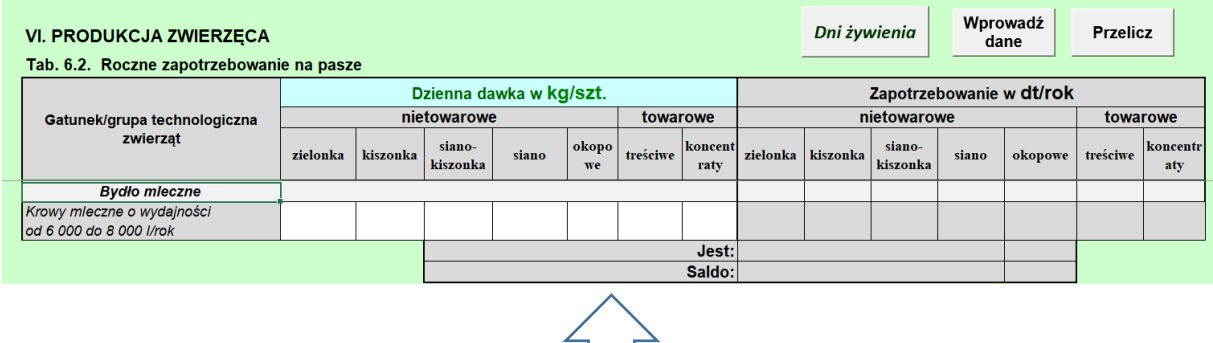

Przyciski funkcyjne **Wprowadź dane i Przelicz** służą do zmniejszenia zakresu tabeli, niepublikowania pustych kolumn i wierszy w przypadku np. nie występowania produkcji zwierzęcej, czy nie występowania danej grupy technologicznej zwierząt.

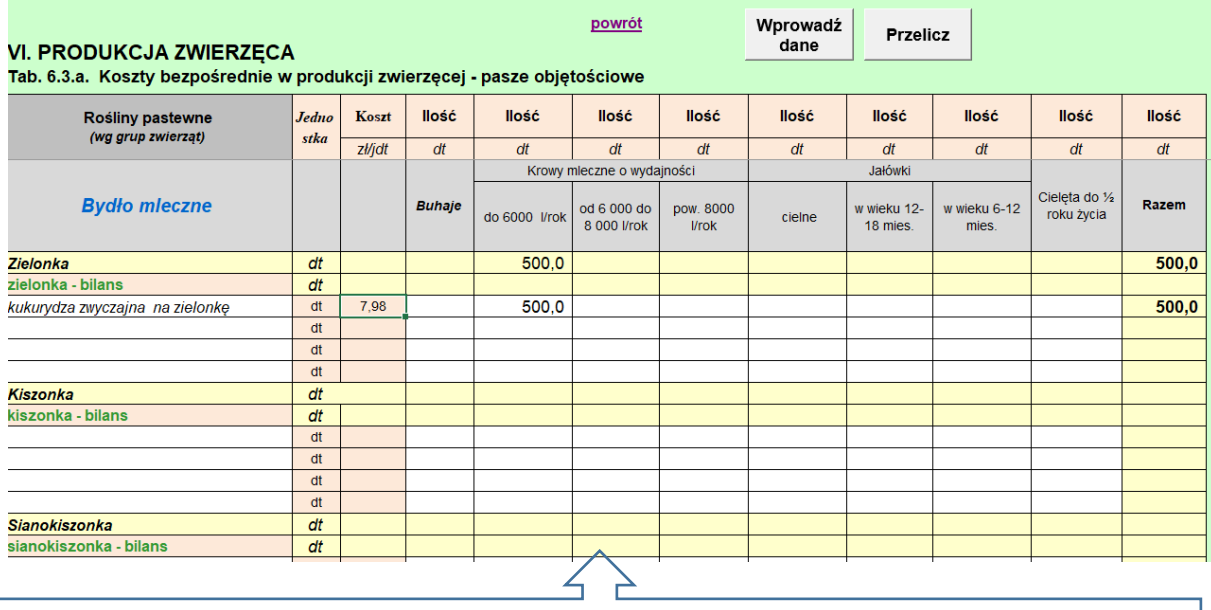

Tabela z bilansem pasz. Wypełniamy tylko "białe" pola. Bilansujemy zapotrzebowanie na pasze objętościowe.

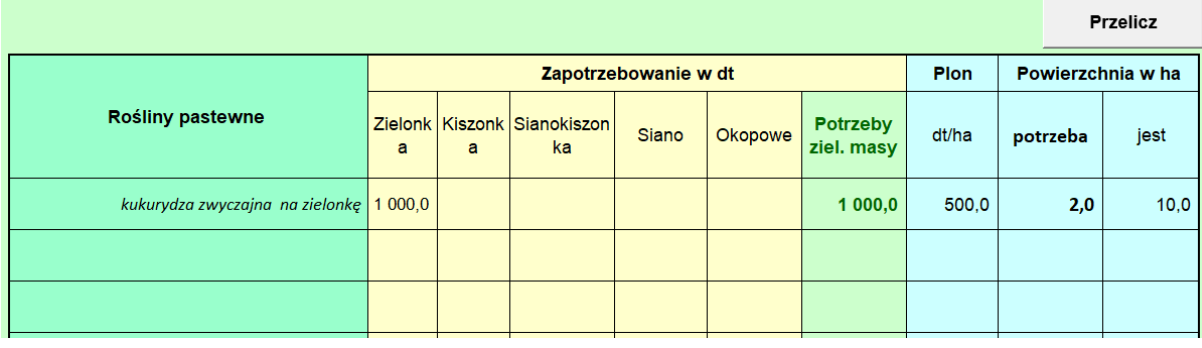

Dane uzupełniające do bilansu pasz objętościowych porównujące naszą potencjalną produkcją z zapotrzebowaniem.

 $\prec$ 

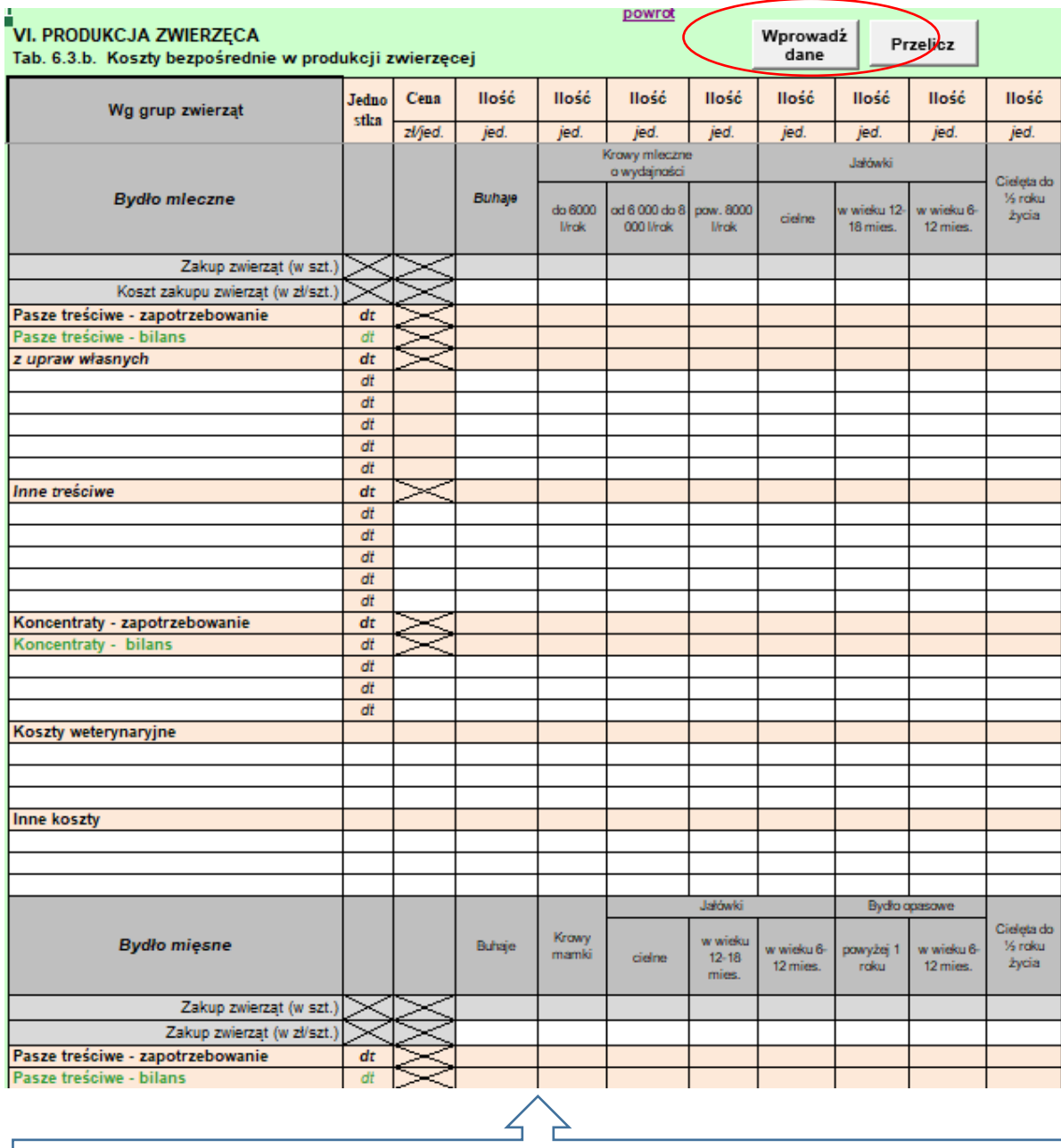

Tabela z bilansem pasz. Wypełniamy tylko "białe" pola. Bilansujemy zapotrzebowanie na pasze treściwe.

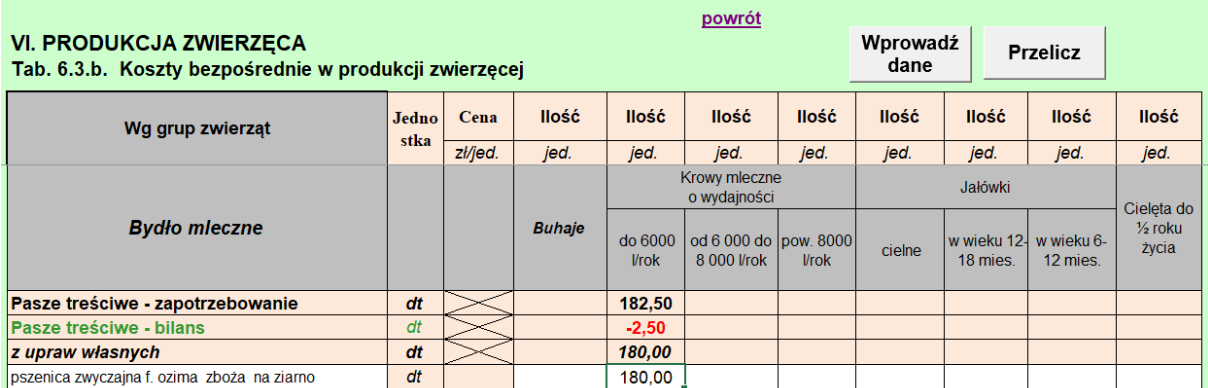

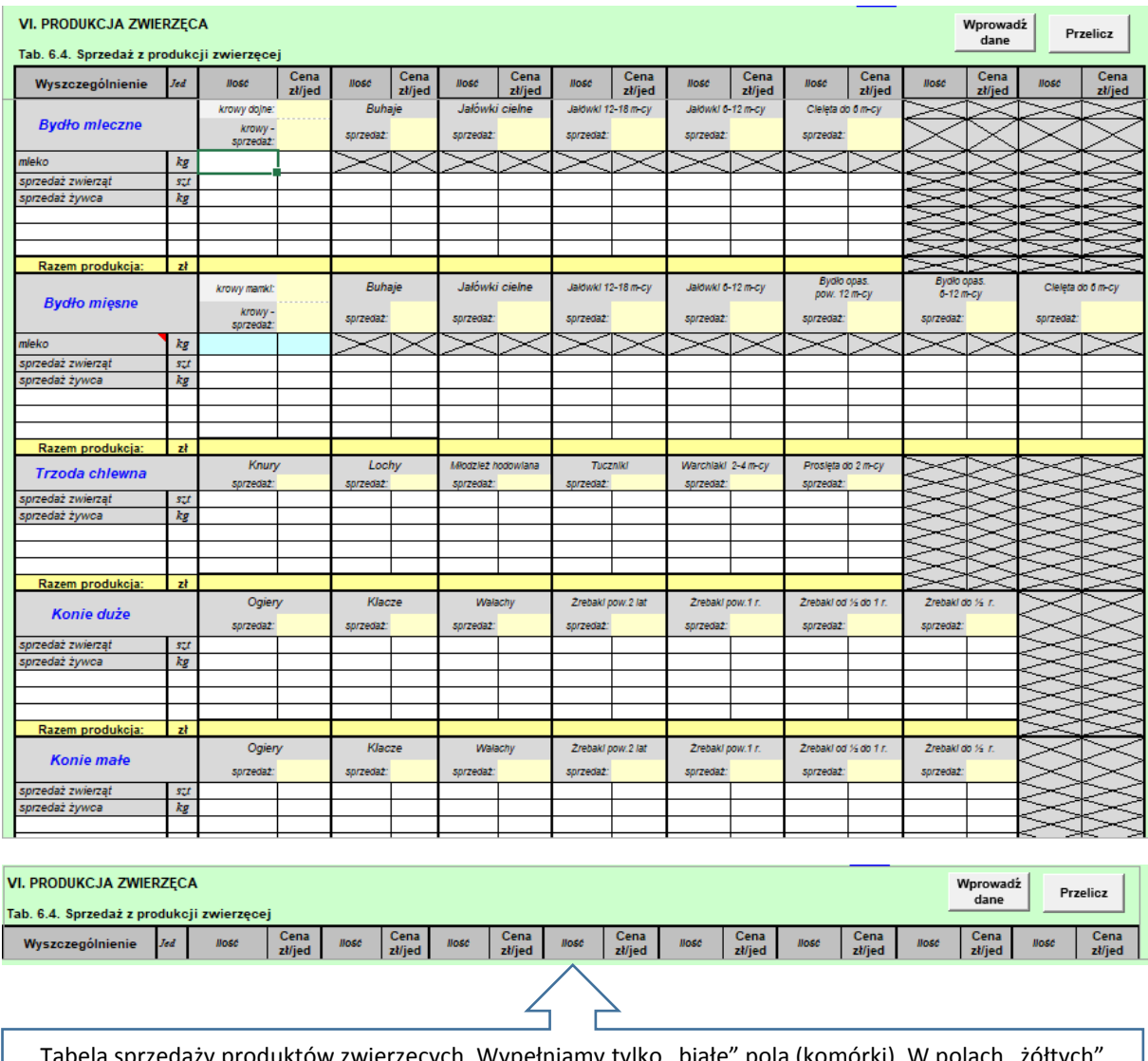

Tabela sprzedaży produktów zwierzęcych. Wypełniamy tylko "białe" pola (komórki). W polach "zółtych" przenoszone są dane ze sprzedaży planowanej w obrocie stada danego gatunku/grupy technologicznej zwierząt.

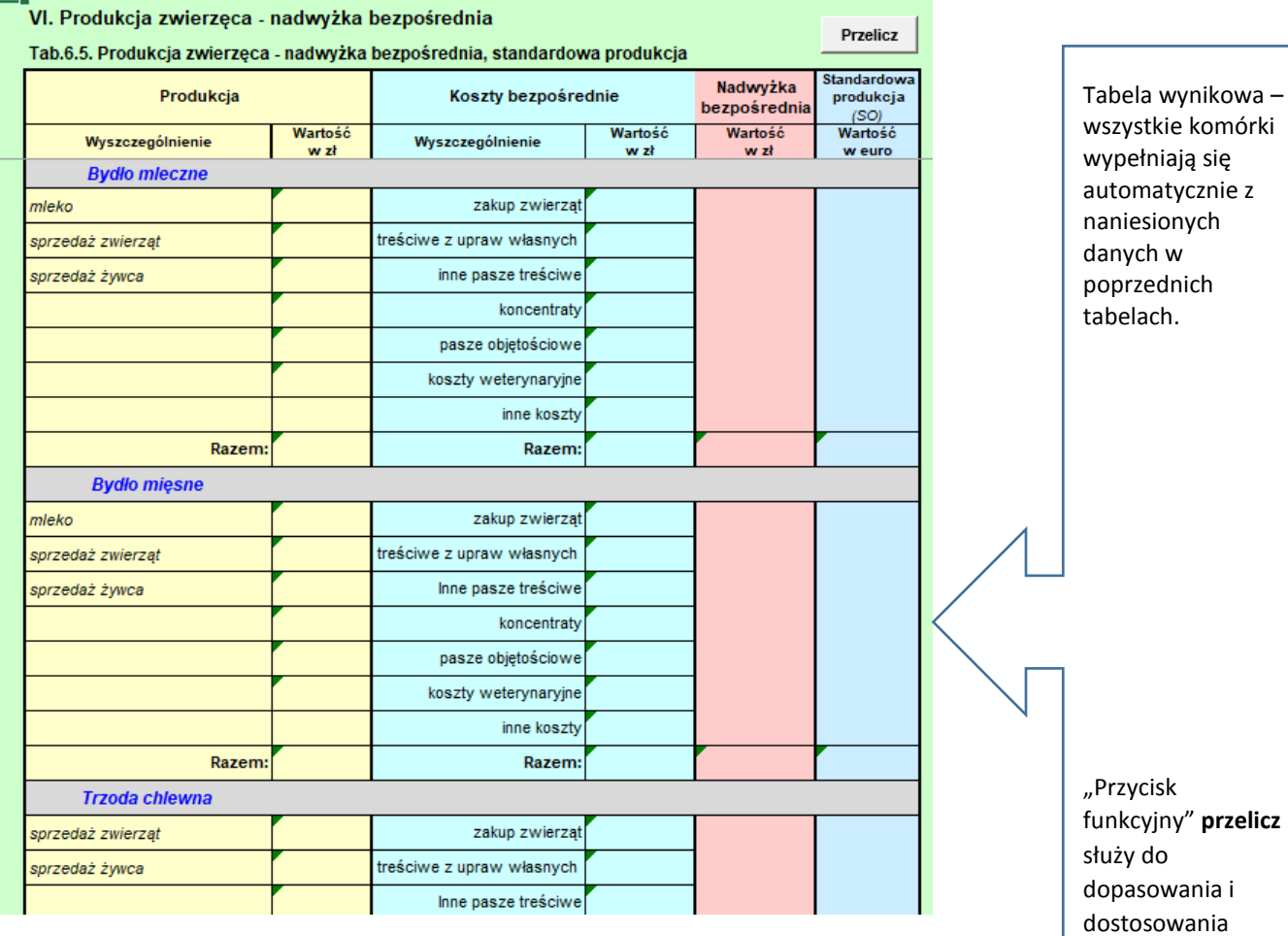

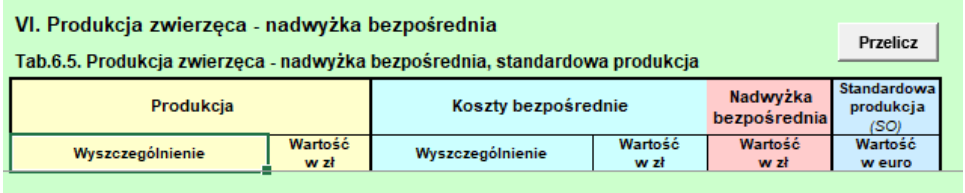

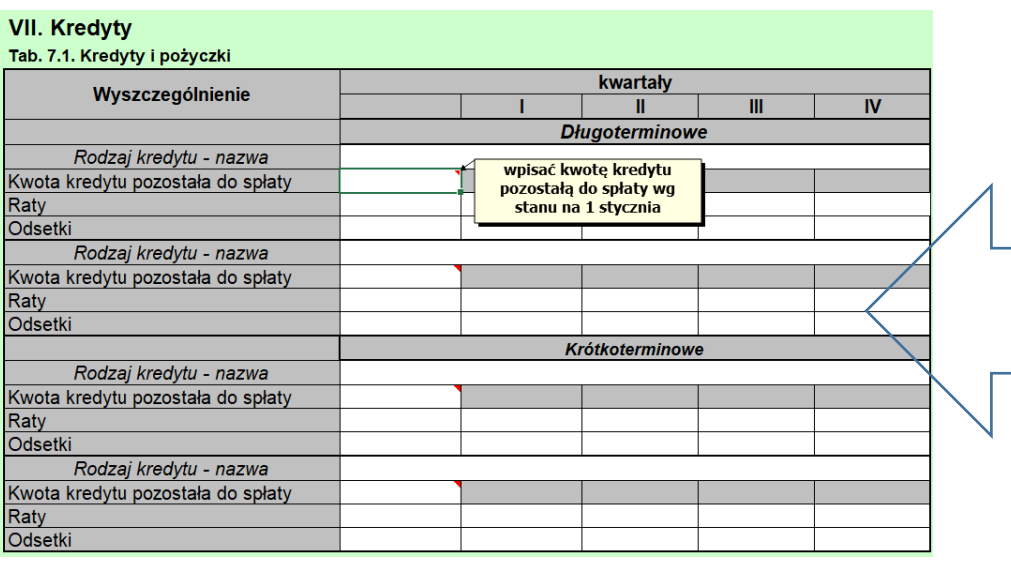

Tabela służy do ewidencjonowania bieżących zobowiązań kredytowych bądź planowanych w ramach planów rozwoju gospodarstwa rolnego, działalności pozarolniczej czy sprzedaży bezpośredniej Użytkownik wprowadza dane dotyczące wartości udzielonego kredytu, oprocentowania, okresu na jaki zawarto umowę kredytową ( kredyt długoterminowy).

tabeli do wartości potrzebnych – np. bez pustych wierszy – w których brak jest

danych.

–

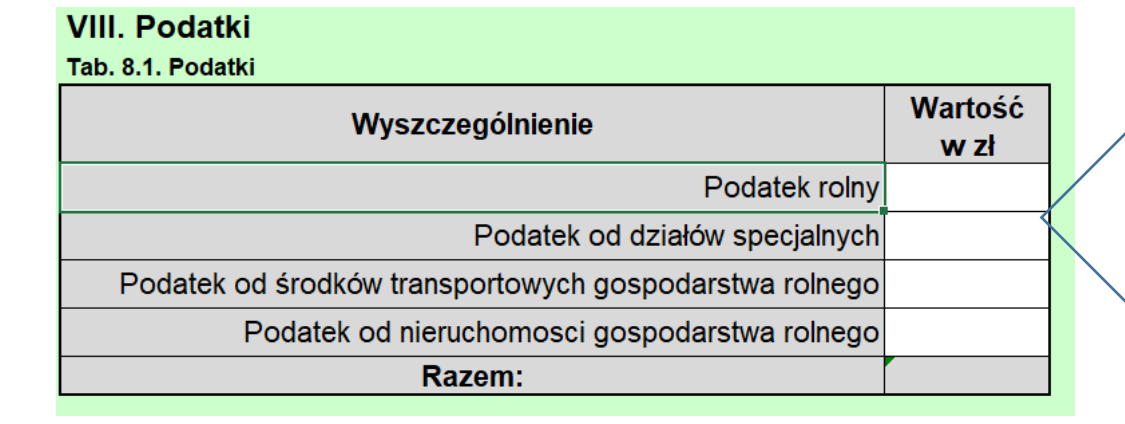

## "IX. Koszty pośrednie

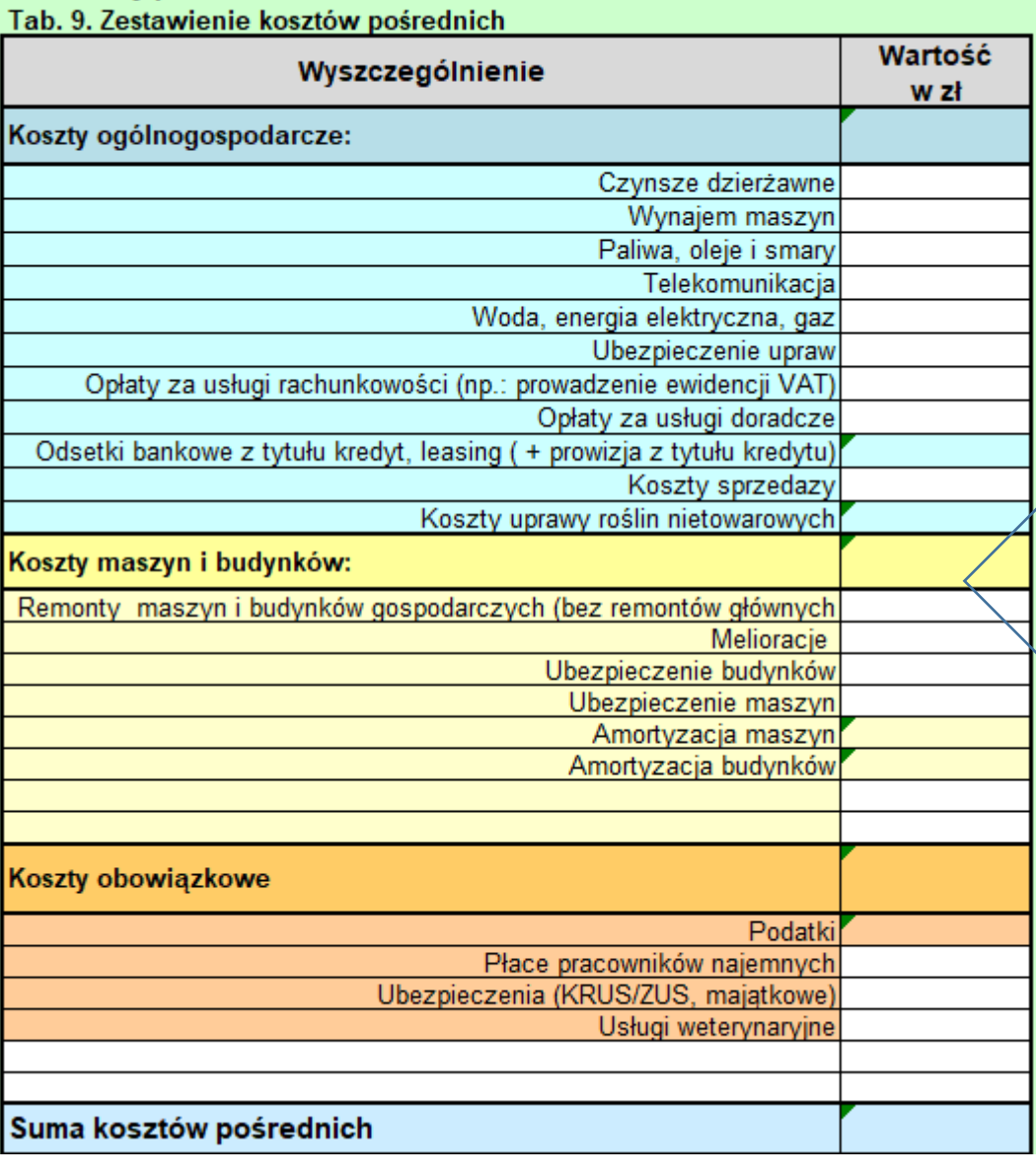

W tabeli "Podatki" użytkownik wprowadza dane dotyczące podatków płaconych w związku z prowadzoną działalnością rolniczą ( z wyjątkiem podatku VAT).

**"Zestawienie kosztów pośrednich"**  Na podstawie informacji z gospodarstwa rolnego użytkownik określa wartość poszczególnych kosztów – kosztów pośrednich prowadzenia działalności rolniczej.

Wielkość kosztów z tytułu zaciągniętych zobowiązań kredytowych oraz amortyzacji budynków i maszyn zostaje automatycznie przeniesiona z tabel dotyczących sytuacji majątkowej oraz dotyczących w/w zobowiązań.

#### X. Dopłaty i dotacje

#### Tab.10. Zestawienie dopłat i dotacji

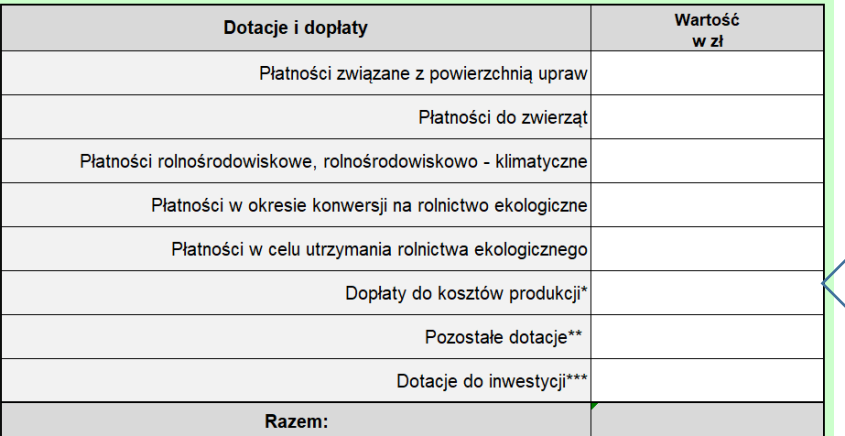

powrot

W tabeli należy podać wartość dopłat otrzymanych w ramach prowadzonej działalności rolniczej W rachunku wartości dodanej brutto (GVA) nie jest ujmowana jednolita płatność obszarowa ani płatność z tytułu gospodarowania na obszarach o niekorzystnych warunkach gospodarowania.

\*np. doplaty do materiału siewnego, zwrot podatku akcyzowego za ON \*\* dotacje z tytułu klęsk żywiołowych, dotacje do zalesiania

 $\ast\ast\ast$ zwrot części poniesionych kosztów z tytułu zakupu maszyn rolniczych itp.

#### XII. Wynik finansowy

Tab. 12. Wynik finansowy działalnosci rolniczej

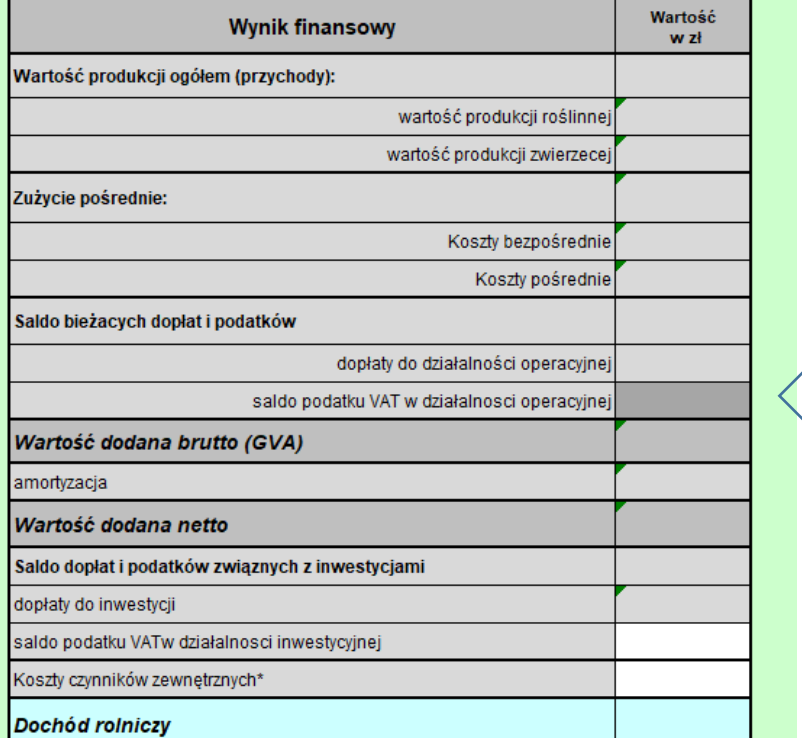

tabelą wynikową, użytkownik określa jedynie wielkość salda z tytułu podatku VAT w prowadzonej działalności rolniczej oraz koszty czynników zewnętrznych.

**"Wynik finansowy"** jest

\*Uwzględniono koszty odsetek od kredytów i leasingu. Wynagrodzenie pracowników oraz czynsze ujete zostały w kosztach pośrednich

#### XII. Bilans, amortyzacja i wskaźniki ekonomiczne Tab. 12.1. Bilans maiatkowy

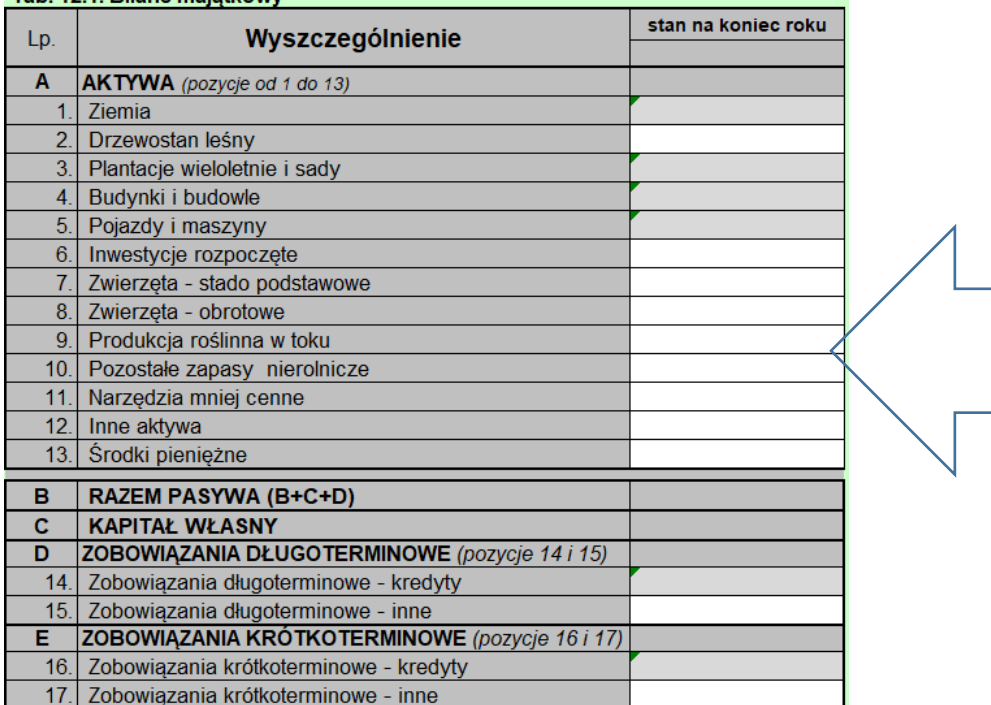

**"Bilans majątkowy"** jest tabelą wynikową, użytkownik określa jedynie wartość składników majątku niewskazanych w poprzednich tabelach jak m.in. wartość stada podstawowego, inwentarza żywego czy zapasów oraz składników pasywów (na podstawie informacji dostępnej w gospodarstwie).

#### Tab. 12.2. Wartość wskaźników w gospodarstwie

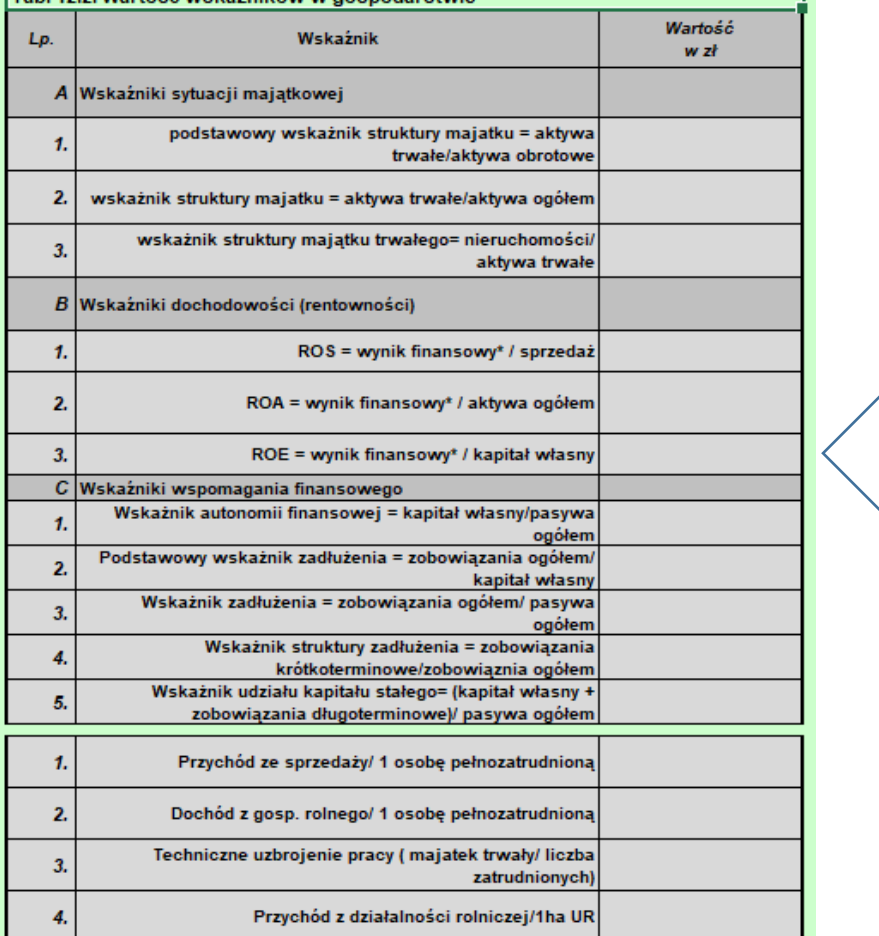

### Tabela wynikowa **Wartość wskaźników w gospodarstwie.**

Na podstawie wprowadzonych wcześniej danych obliczone zostają:

г

1. Wskaźniki sytuacji majątkowej 2. Wskaźniki dochodowości (rentowności)

3. Wskaźniki wspomagania finansowego oraz przychód na pełnozatrudnionego i na 1ha użytków rolnych.

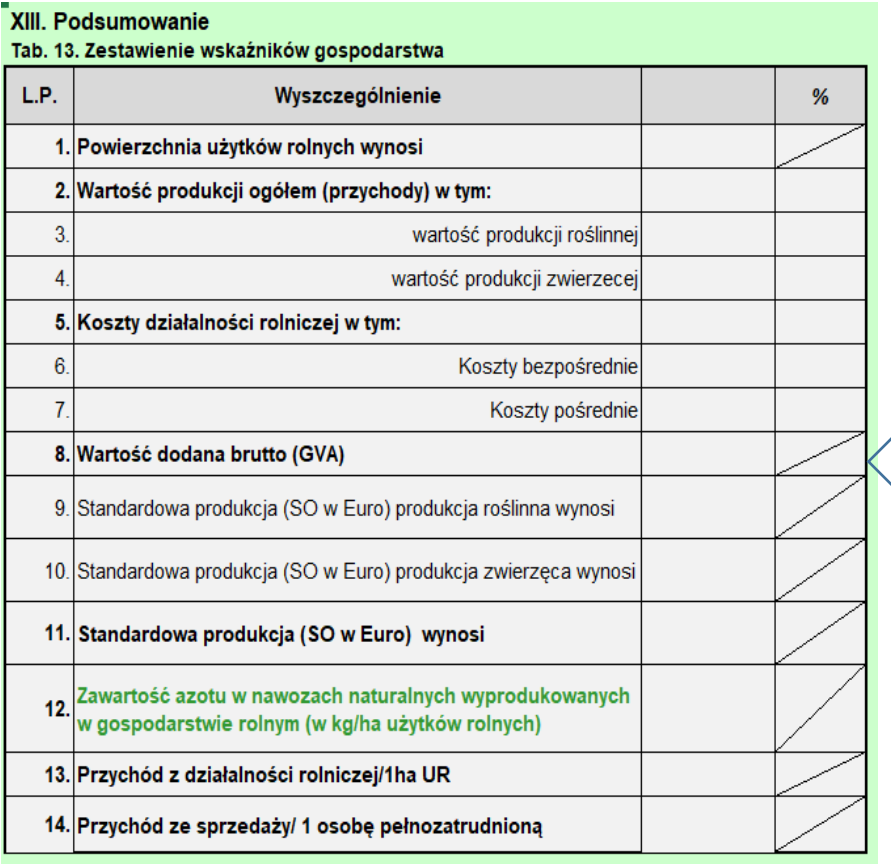

W arkuszu **Podsumowanie**  dokonano tabelarycznego zestawienia wyników z działalności produkcyjnej rolniczej dla stanu jest, w ramach optymalizacji i planowanych działań. Zaprezentowano m.in. dane dotyczące wartości produkcji, koszty poniesione w działalności rolniczej, wartość GVA oraz standardowej produkcji SO i zawartości azotu w nawozach naturalnych wyprodukowanych w gospodarstwie rolnym (w kg/ha użytków rolnych).

**Centrum Doradztwa Rolniczego w Brwinowie wraz z Oddziałami życzy Państwu przyjemnej i wartościowej pracy z aplikacją i ma nadzieję szerokiego jej wykorzystania w doradztwie i planowaniu.**